# **The IHO S-64 Test Data Sets for S-63 Encrypted ENCs**

# **Test Definitions and Scripts relating to Annex J of IEC61174Ed3**

### **1. Introduction**

This document contains the parameters used in the production of the IEC61174 test data for encrypted ENCs (IEC61174 Ed3, Annex J) and the test scripts that accompany the test data. Section 6 also contains a listing which outlines the content of exchange sets used in the tests and expected SENC status on completion of each.

### **2. Test Definitions**

#### **2.1 Default test data parameters**

The ENC permits that accompany the encrypted ENC test data have been generated for the Userpermit specified below. To carry out the tests described in this document manufacturers will have to create a hard lock device or program their software with the following manufacturer information and hardware ID (HW\_ID).

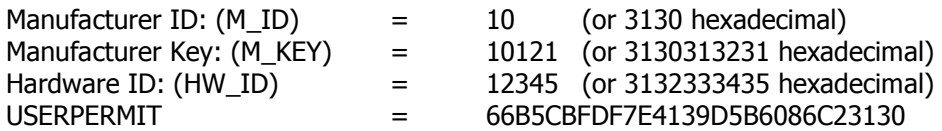

This is the official manufacturer information issued for and by the Scheme Administrator (IHB) and is provided expressly for the purpose of producing encrypted ENC test data. This data is provided specifically for the following purposes:

- OEM Type approval against the S-64 Test Data for Encrypted ENCs (This document).
- OEM and Data Server self certification of their systems against the S-63 Data Protection Scheme.

A Data Server must never deliver an official ENC service using these parameters. OEMs are reminded that they must request a unique M\_ID and M\_KEY from the Scheme Administrator (IHB) in accordance with the request procedure defined in the IHO S-63 Data Protection Scheme, Annex B.

### **2.2 Test Certificate and Public Key**

The official IHO Scheme Administrator Certificate (IHO.CRT) or public key (IHO.PUB) is used in the test data unless a different certificate or public key file is specified in the test description.

### **3. List of Test Scripts (IEC61174 - Annex J)**

The following list contains a brief description of the individual tests defined in Annex J of IEC61174. The actual numbering and test descriptions may vary between those in Annex J and this document. This was unfortunate due to the tight timescales being worked to.

#### **3.1 ENC Licencing**

These tests are designed to confirm that the ECDIS checks the format, content and validity of an ENC Permit file (PERMIT.TXT). They also test a system capability to manage correctly permits provided from multiple data servers.

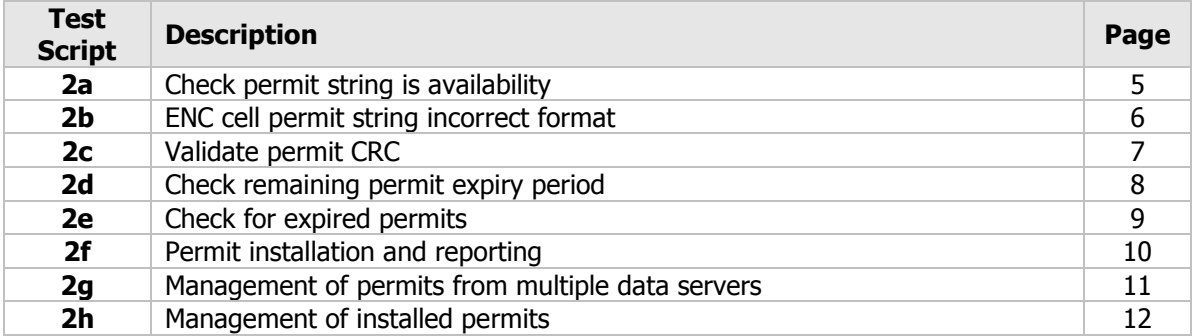

#### **3.2 ENC Authentication - Part 1 – Validation of the SA Certificate and/or Public Key**

These tests are included to ensure the ECDIS system can install, validate and update the SA certificate and/or public key. Confirm also that the ECDIS displays the correct error/warning messages under different conditions.

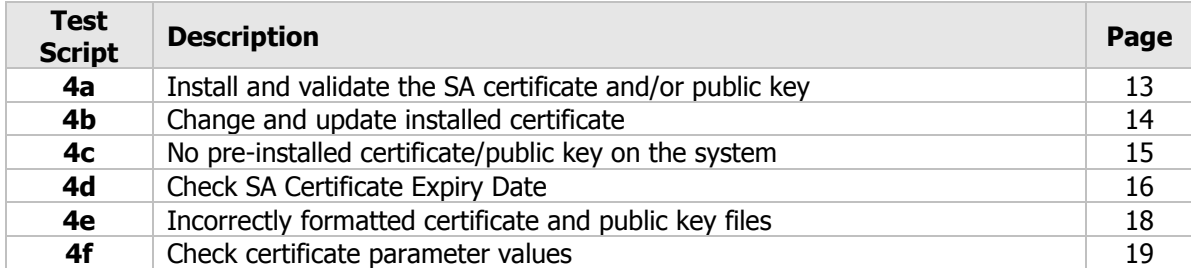

#### **3.3 ENC Authentication – Part 2 – ENC Authentication and Integrity Checking**

These tests confirm the systems ability to authenticate the source of ENCs as being from a Data Server subscribing to the S-63 Data Protection Scheme. They further test that the systems correctly validates the integrity of the compressed and encrypted ENC files to ensure that no corruption of the files has occurred. Tests are also provided which to ensure the ECDIS checks the format of the signature files. The ECDIS must also return the appropriate error/warning messages as describe in S-63 for each test.

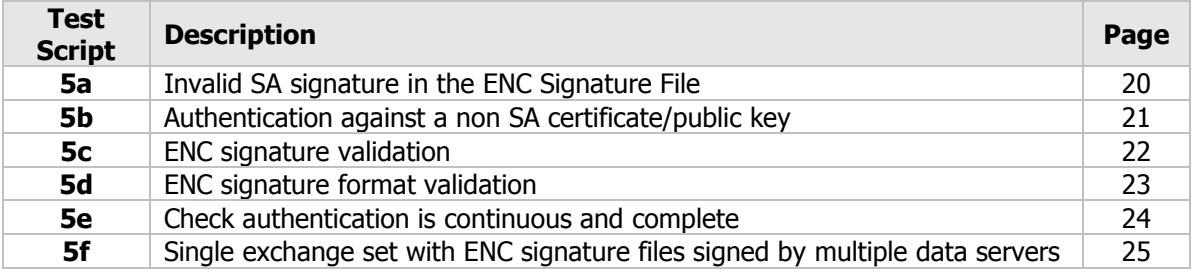

#### **3.4 ENC Decryption**

These tests are provided to confirm that the ECDIS performs the necessary permit validation checks prior to the import of encrypted ENCs. They then check that the system un-compresses, decrypts and validates the ENCs as described in S-63/S-57.

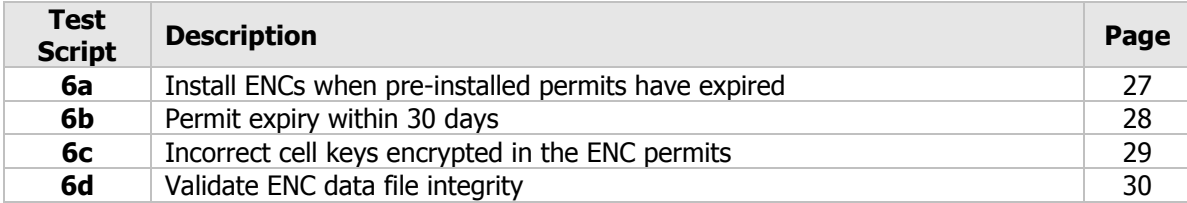

#### **3.5 ENC Data Management**

These tests check that an ECDIS can manage ENCs sourced from different Data Servers. It also checks that the ECDIS can manage different types of issued ENCs.

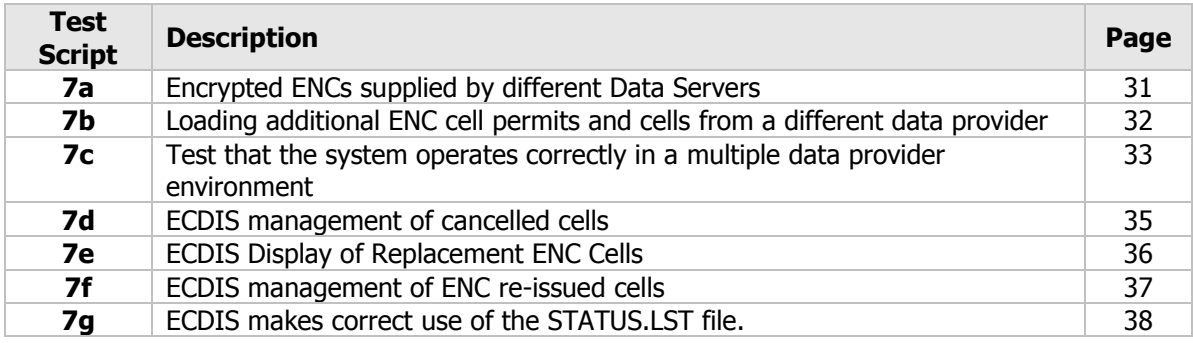

Additional **optional** tests have been provided for those systems that make use of the supplementary fields, provided with Edition 1.1 of S-63, to manage the intuitive import of encrypted ENCs. This is based in part on the guidance given in Section 5 of S-63, Appendix 2.

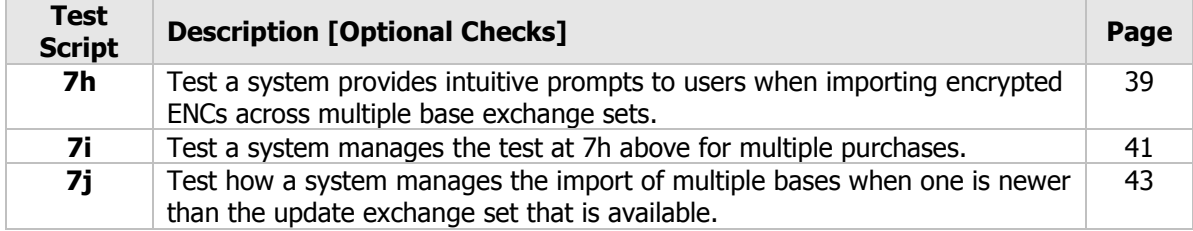

#### **3.6 Data Exchange Media**

These tests are provided to check that an ECDIS can import an ENC service supplied on mass storage devices such as DVD, USB, etc. Tests are included that check whether the ECDIS correctly manages multiple exchange sets provided on a single media as defined in S-63.

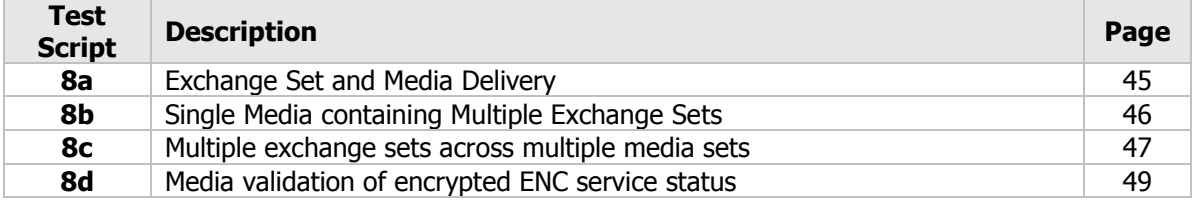

### **4. Test Data – Folder & File Structure**

The various tests as described above are stored in the root directory "IHO S-64 [S-63 TDS v1.2]". The tests are subdivided into six categories as depicted below in the screenshot. Each category contains a number of tests which have corresponding test scripts which are detailed in Section 5 of this document.

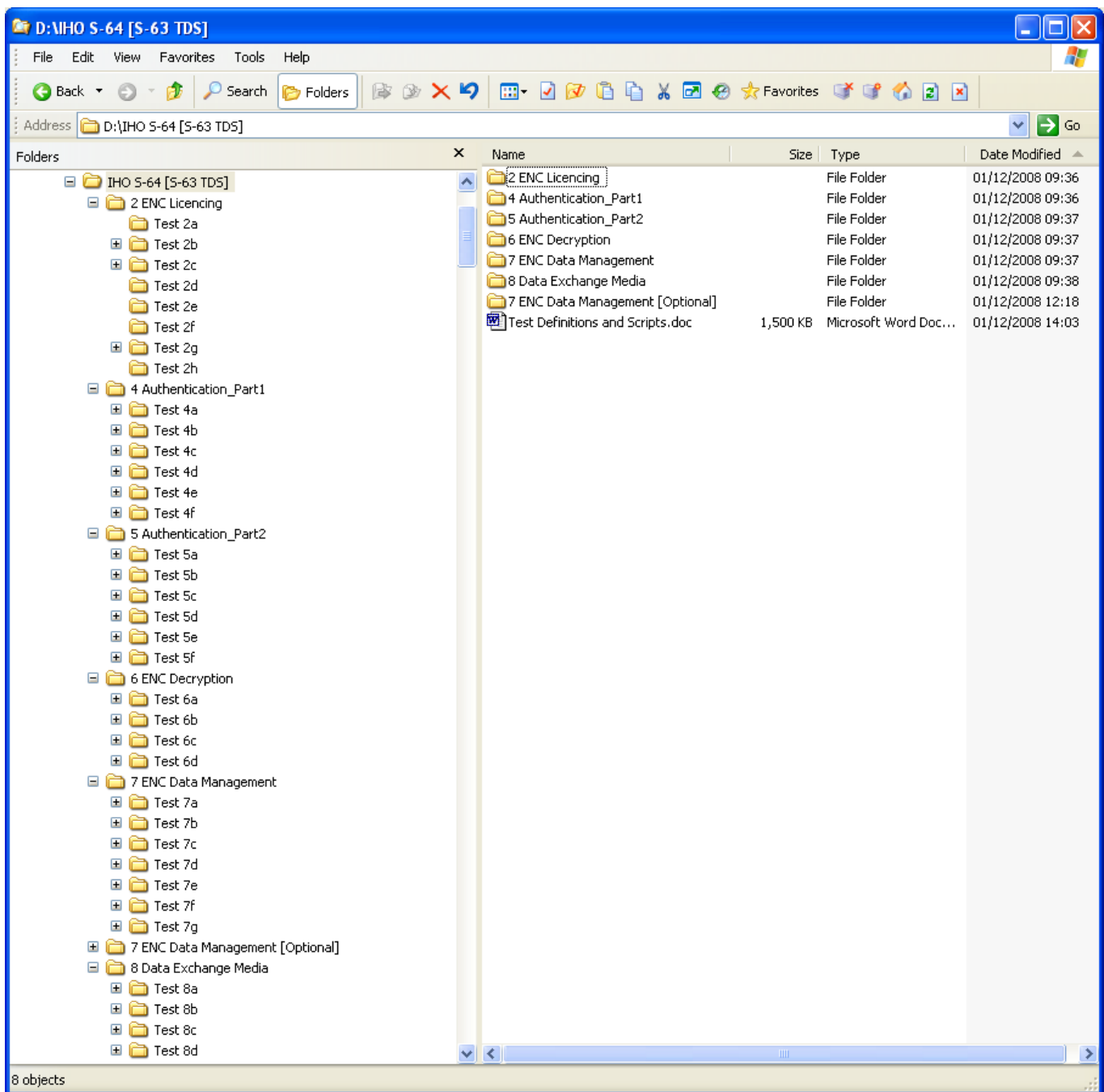

**NOTE:** There are additional tests provided in "7 ENC Data Management [Optional]". These are provided to assist manufacturers who have included additional ENC Data Management functions into their systems.

# **5. Test Scripts**

#### **IHO S-63 EDITION 1.1 – IEC 61174 ANNEX J – TEST SCRIPT 2A**

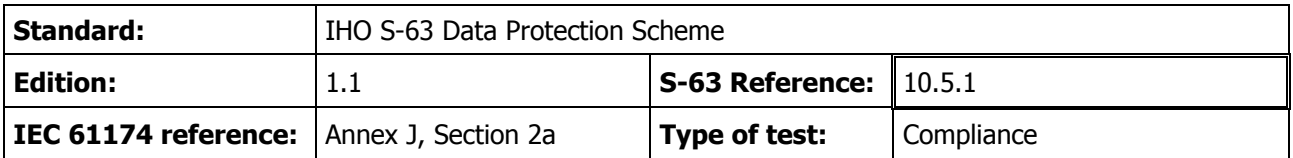

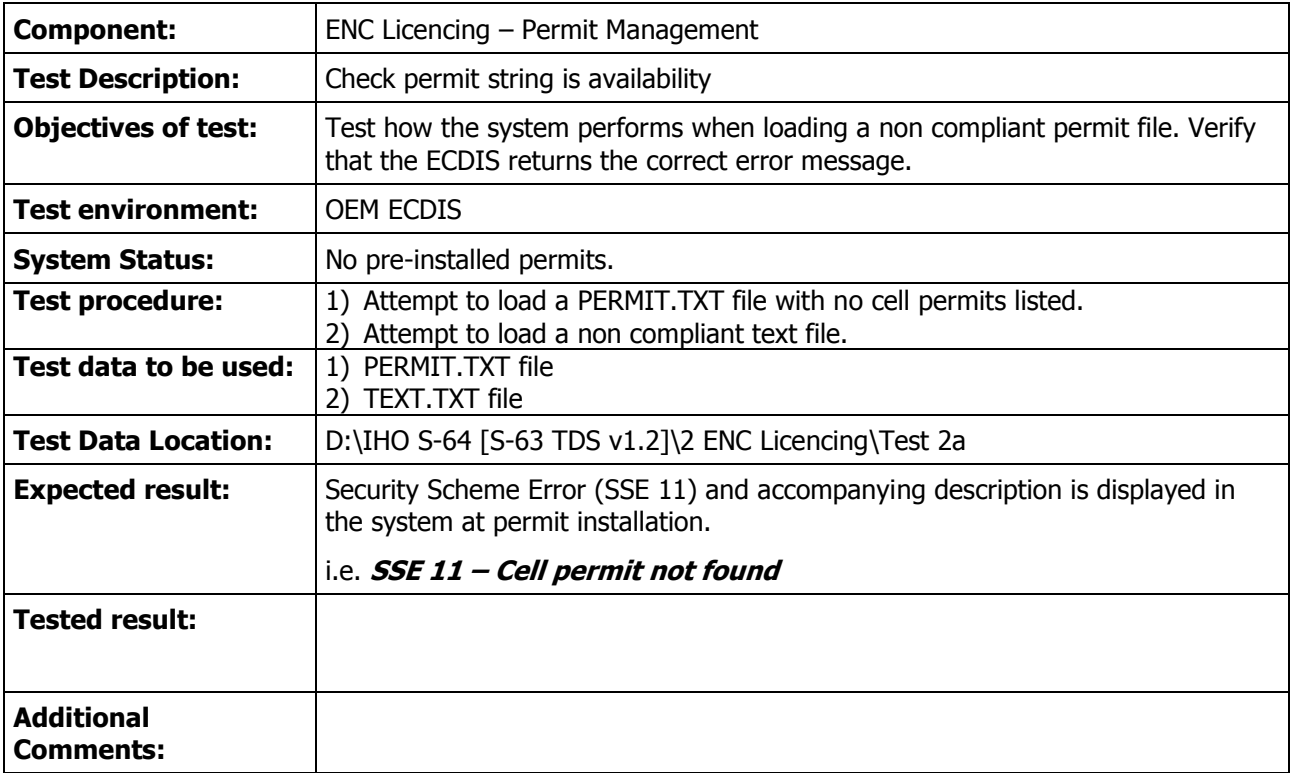

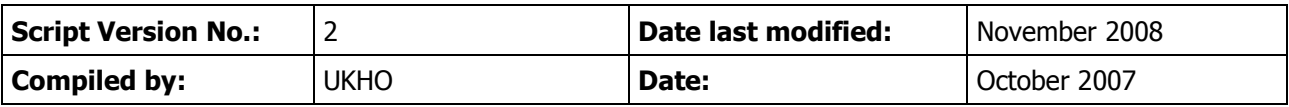

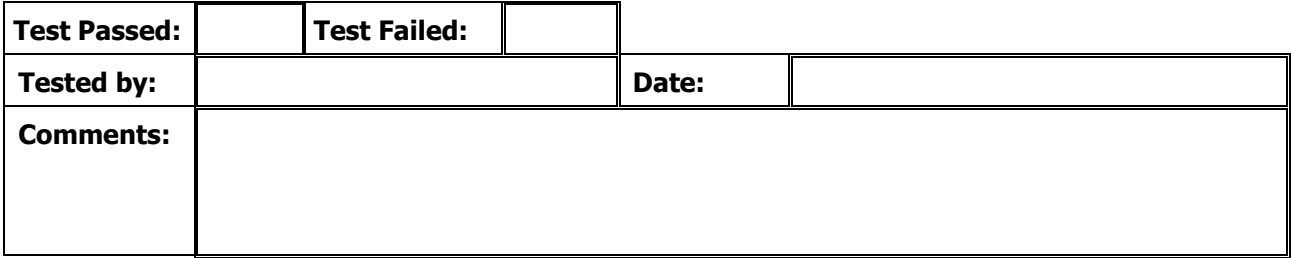

### **IHO S-63 EDITION 1.1 – IEC 61174 ANNEX J – TEST SCRIPT 2B**

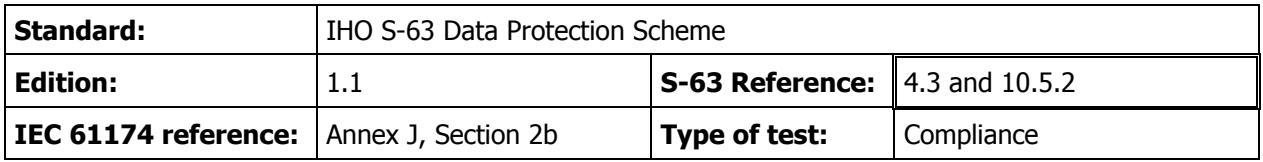

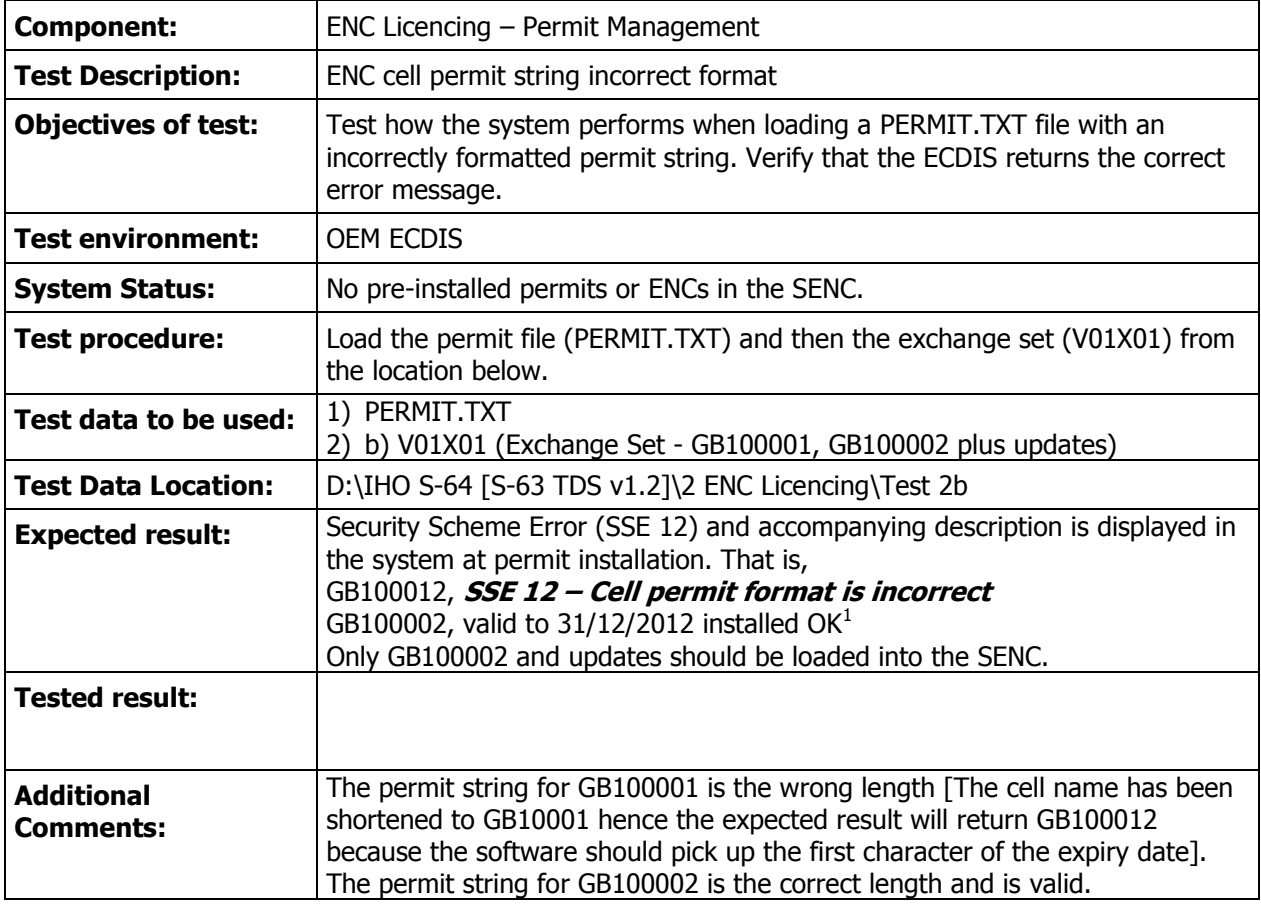

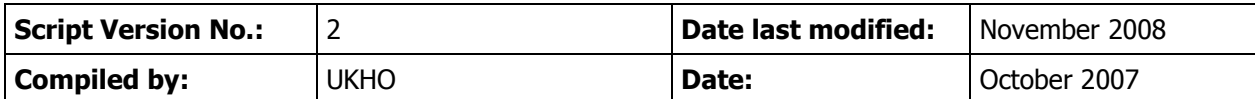

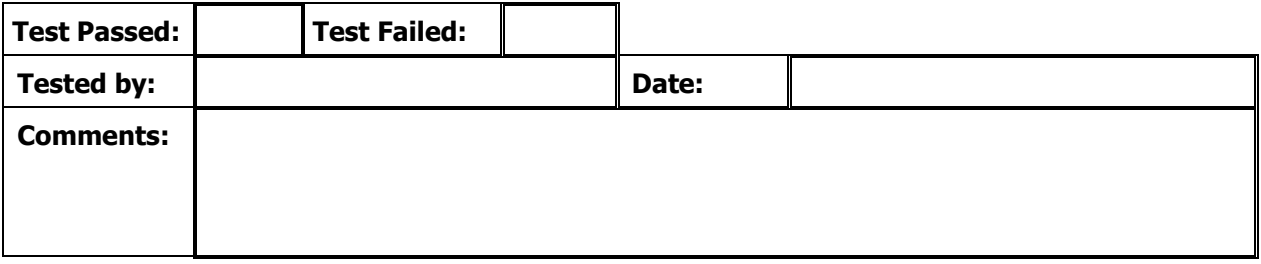

November 2008 6 IEC61174 – Annex J This message is only intended as indication of what should be displayed when a valid permit is installed.

### **IHO S-63 EDITION 1.1 – IEC 61174 ANNEX J – TEST SCRIPT 2C**

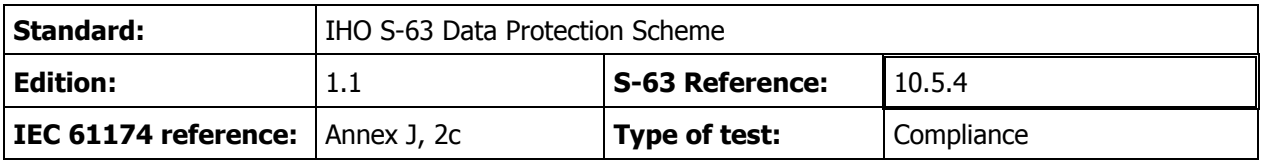

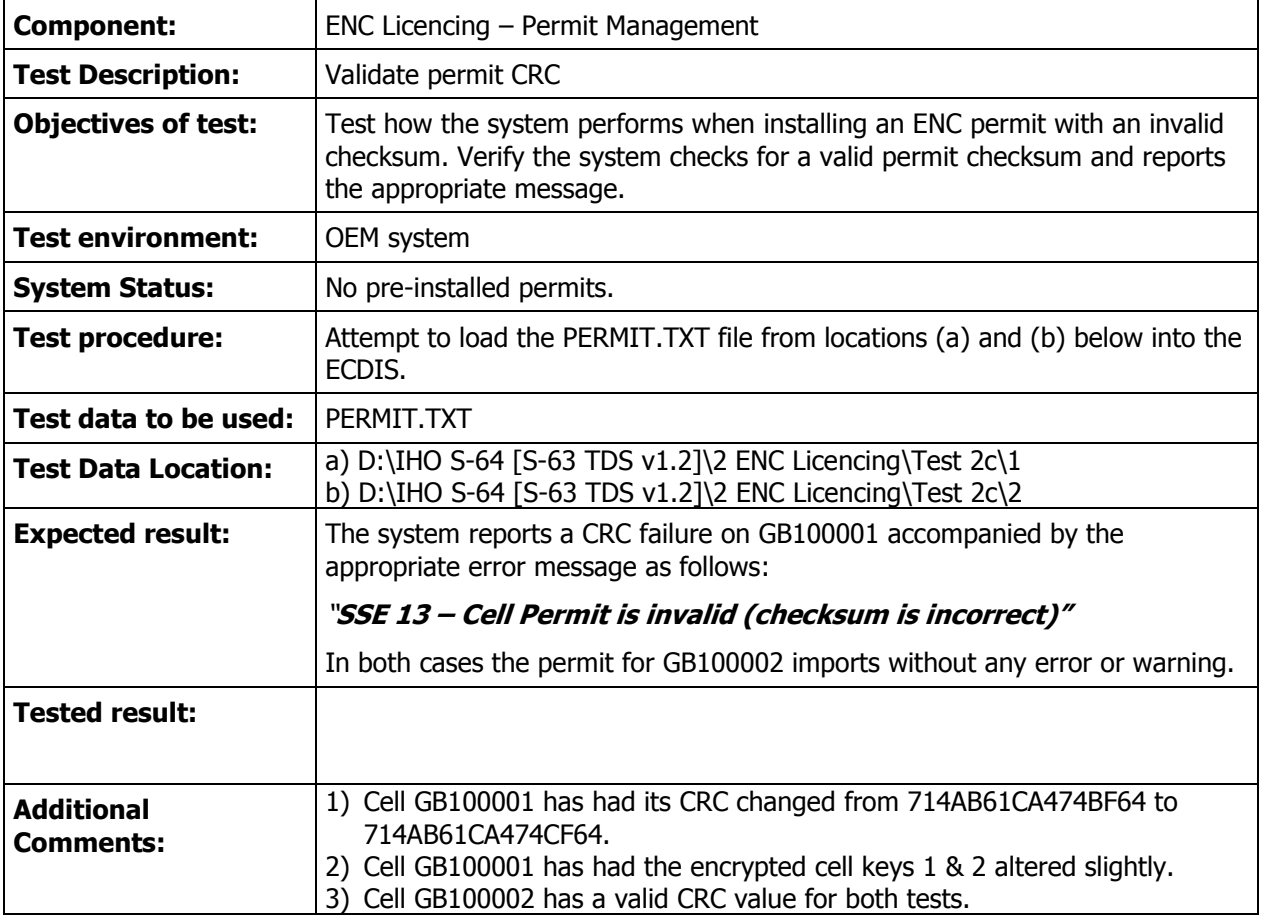

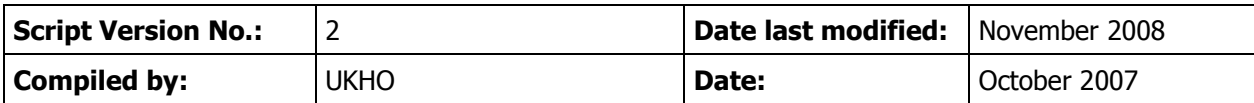

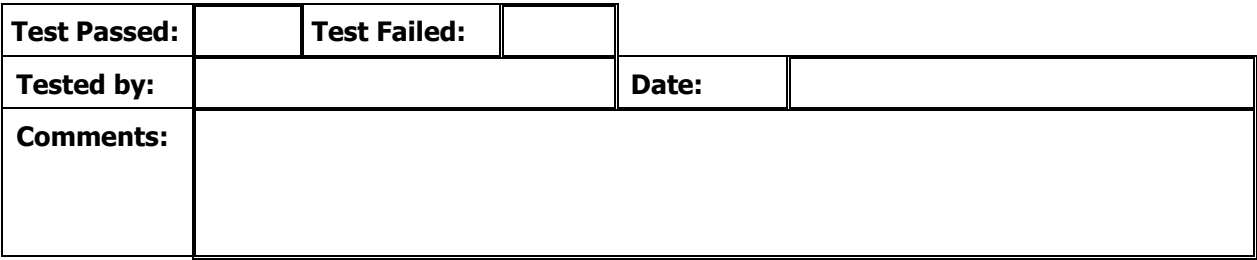

### **IHO S-63 EDITION 1.1 – IEC 61174 ANNEX J – TEST SCRIPT 2D**

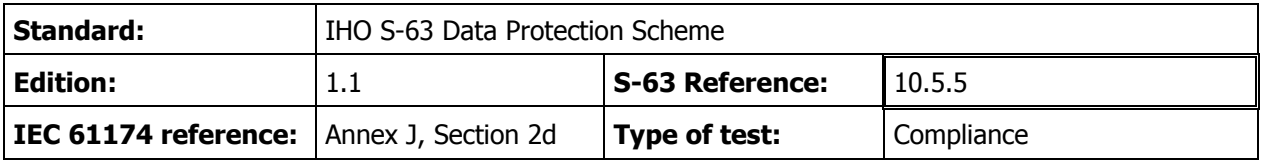

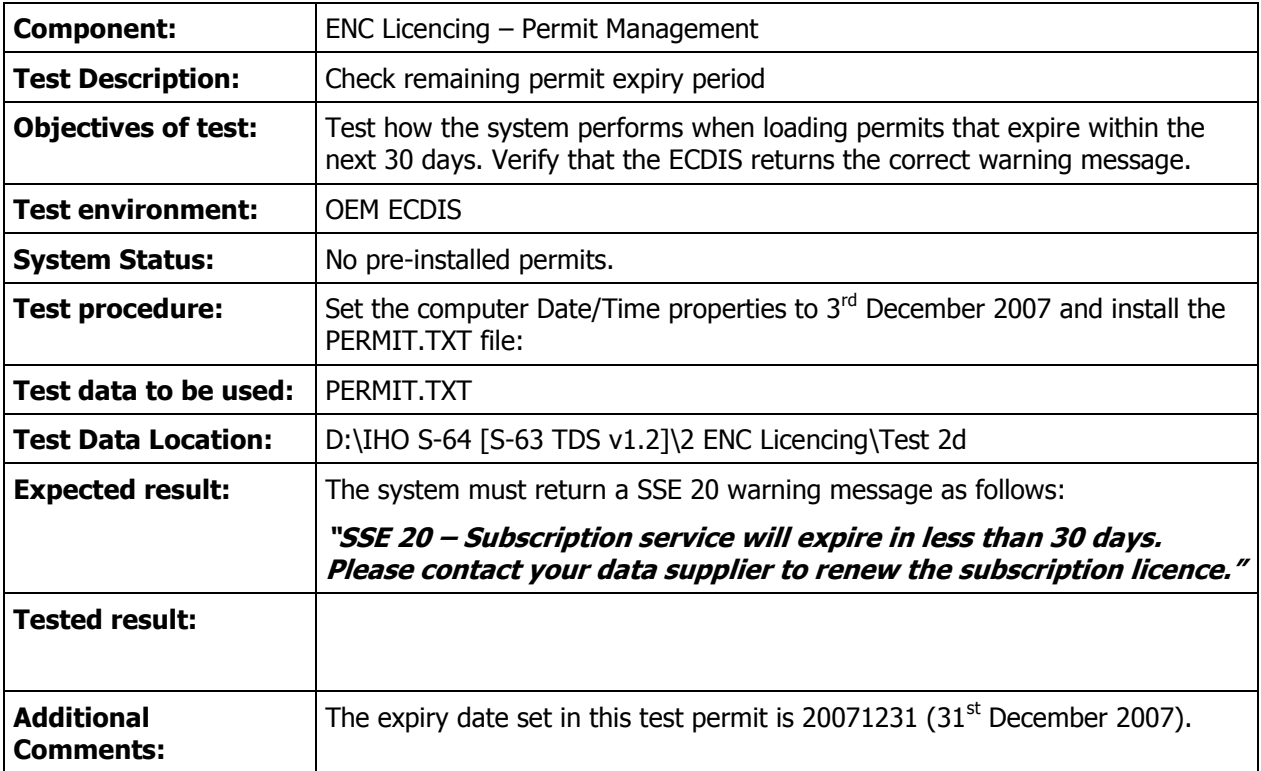

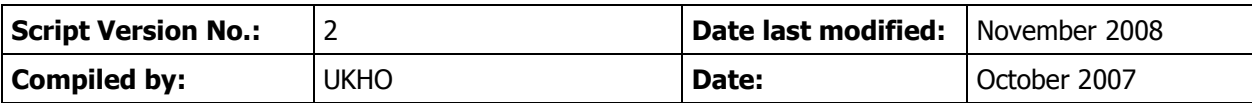

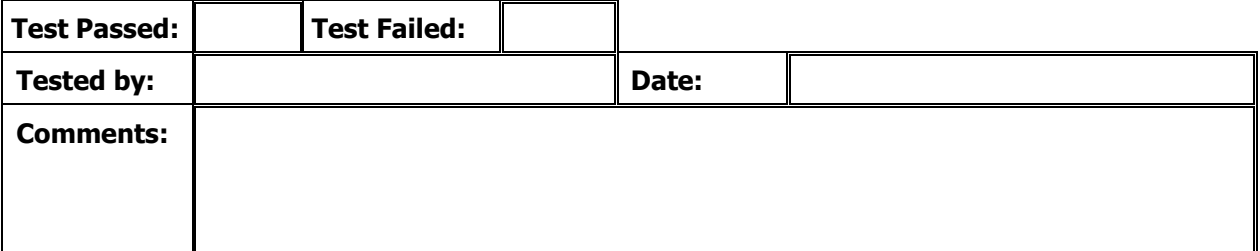

#### **IHO S-63 EDITION 1.1 – IEC 61174 ANNEX J – TEST SCRIPT 2E**

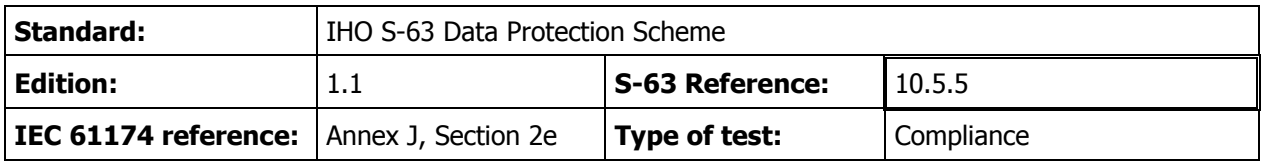

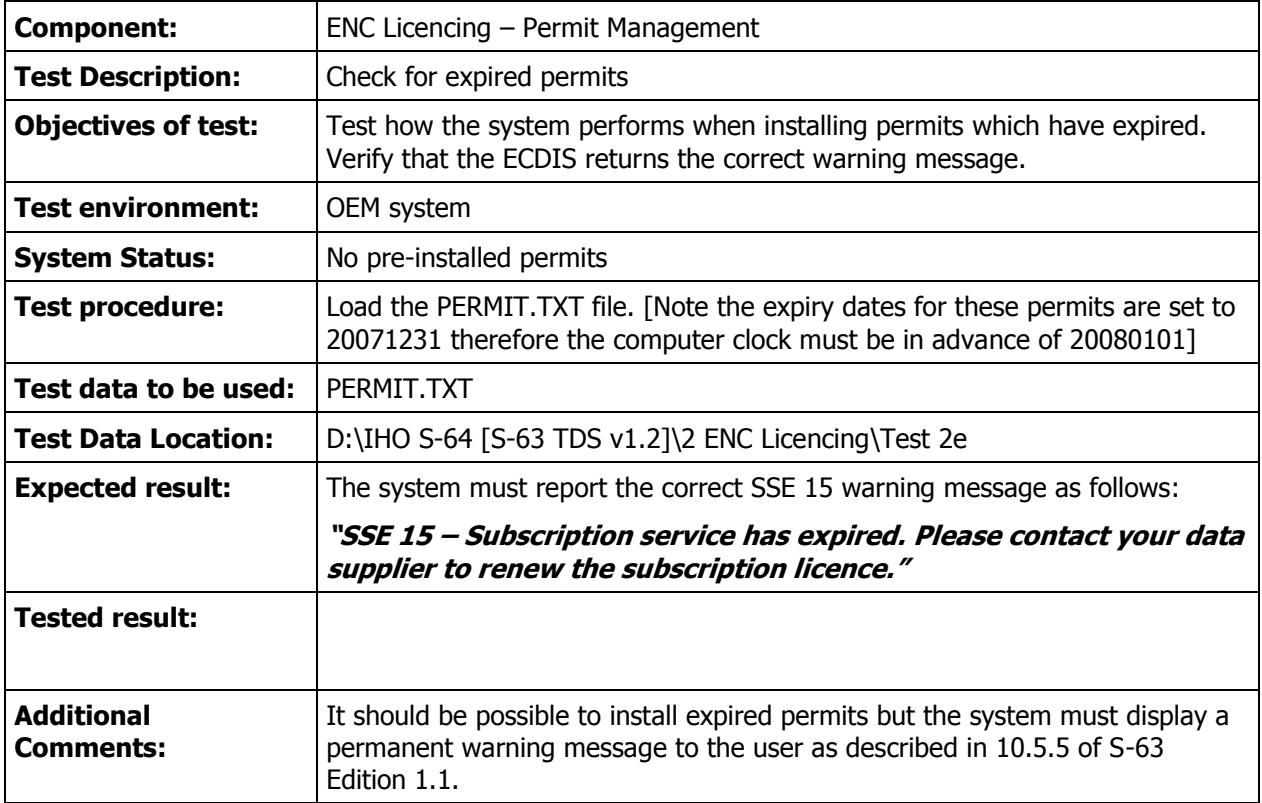

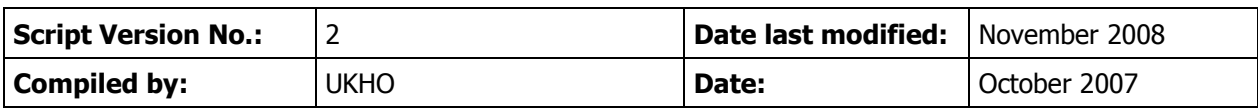

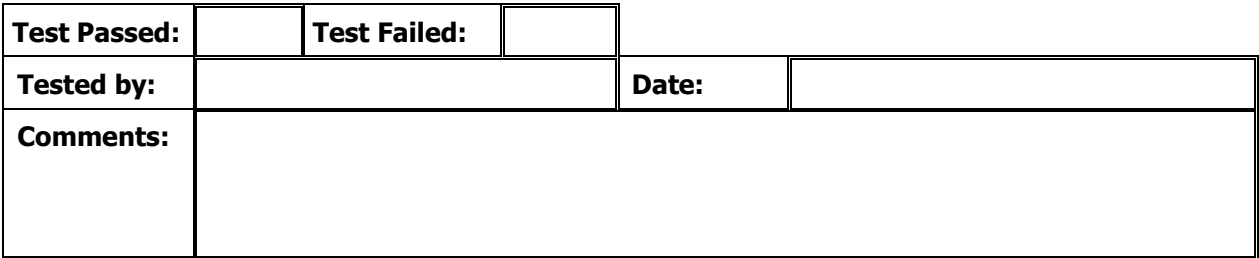

#### **IHO S-63 EDITION 1.1 – IEC 61174 ANNEX J – TEST SCRIPT 2F**

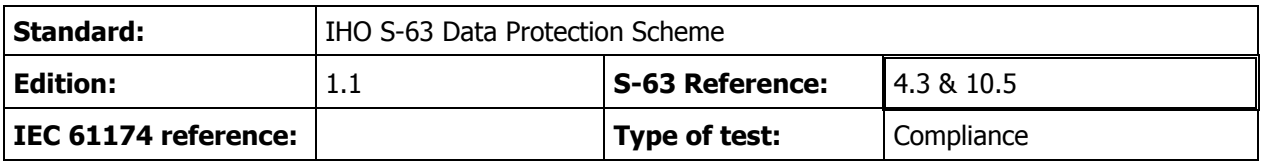

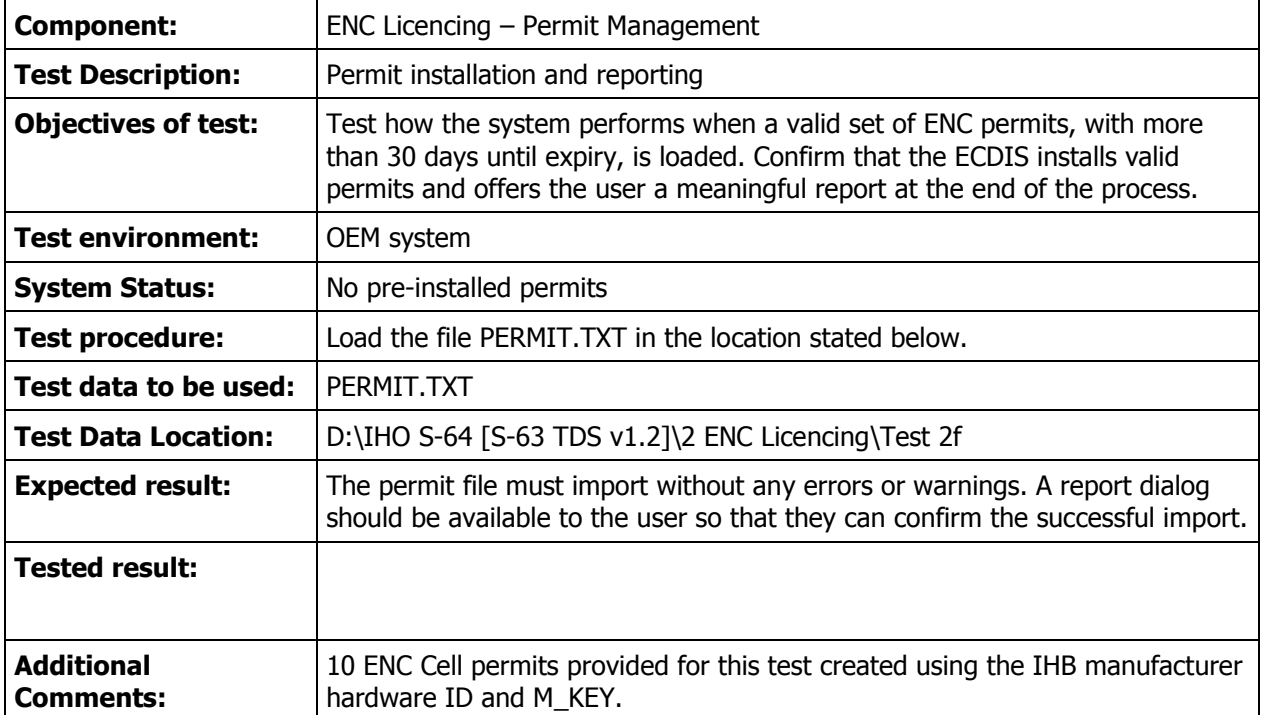

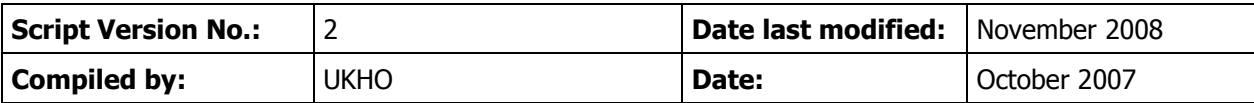

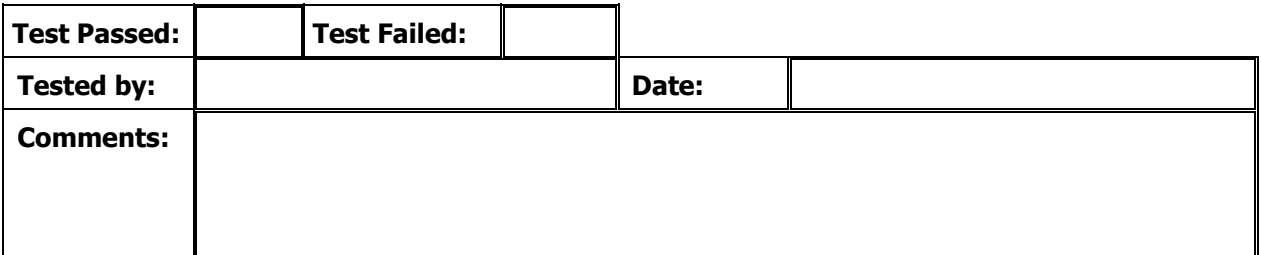

#### **IHO S-63 EDITION 1.1 – IEC 61174 ANNEX J – TEST SCRIPT 2G**

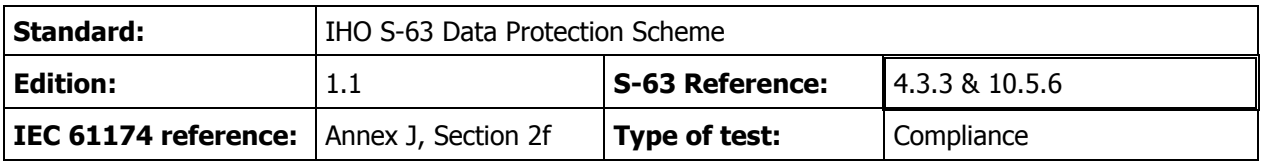

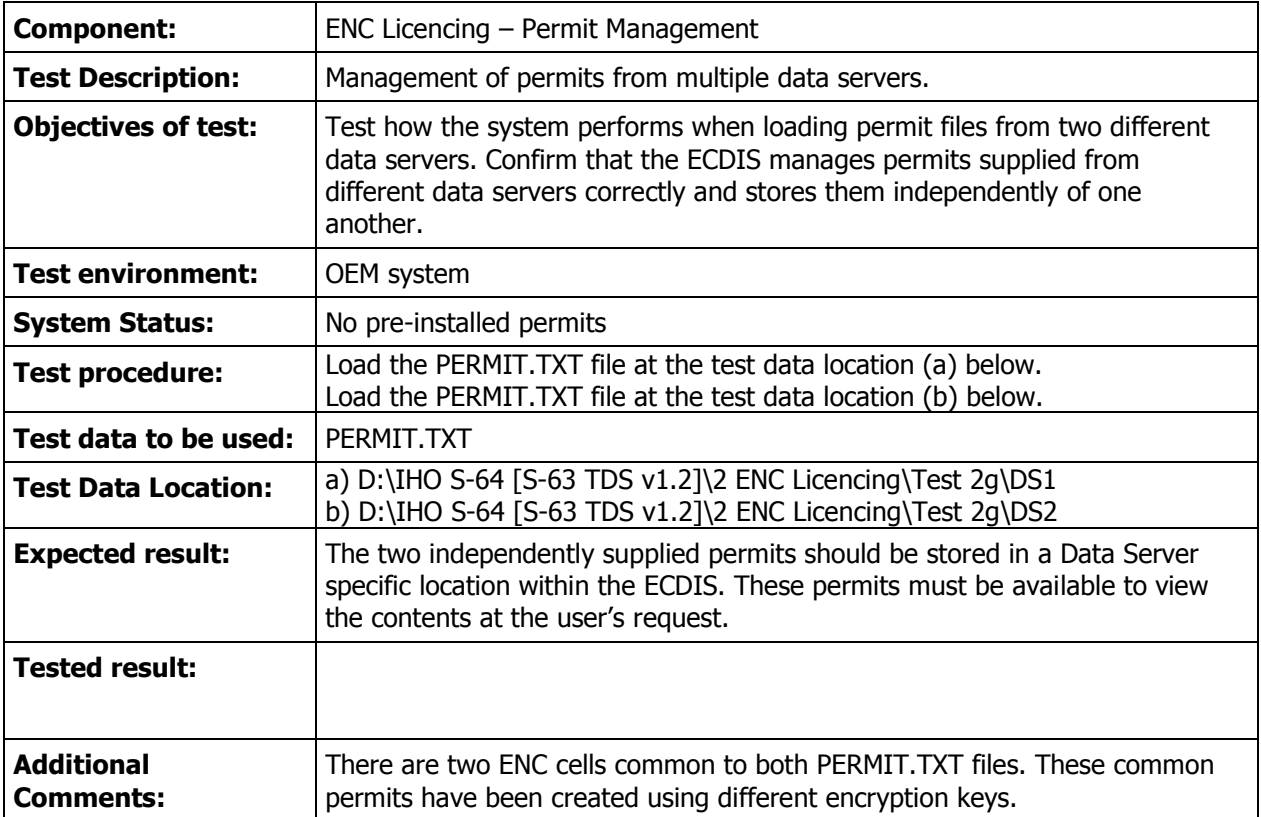

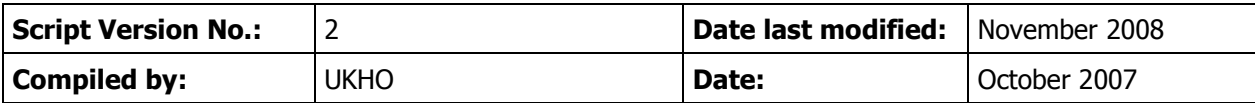

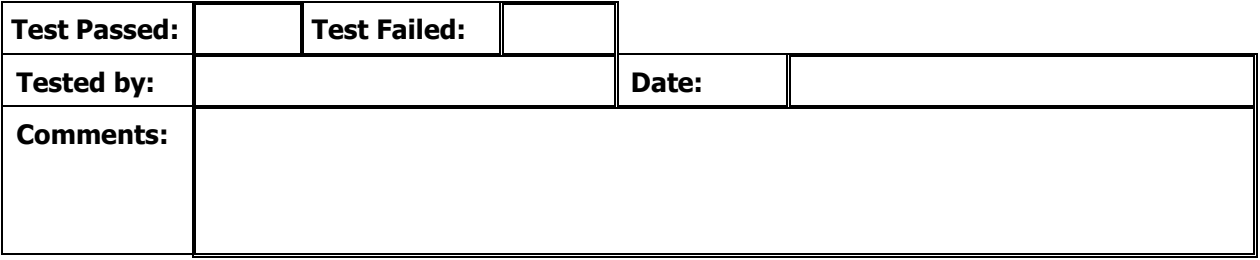

#### **IHO S-63 EDITION 1.1 – IEC 61174 ANNEX J – TEST SCRIPT 2H**

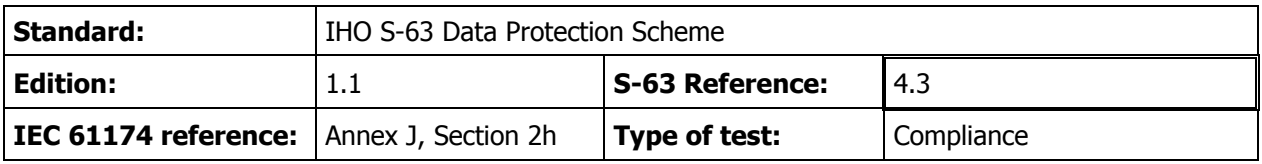

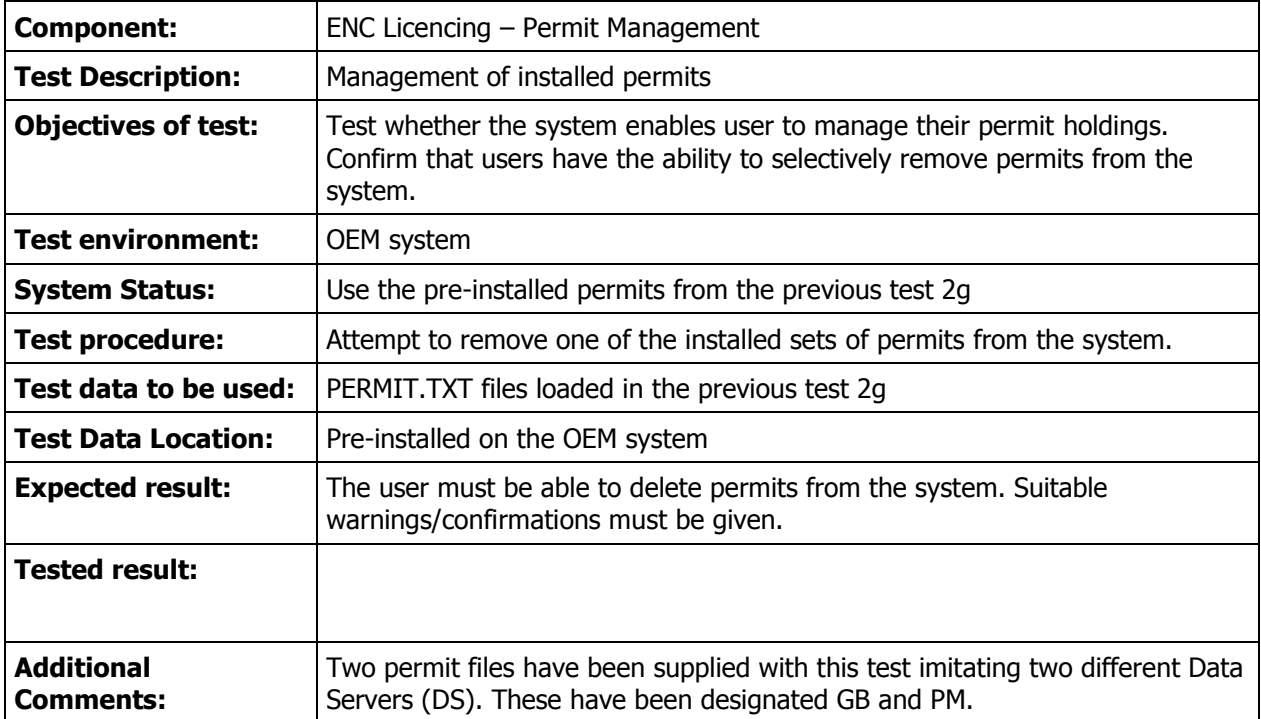

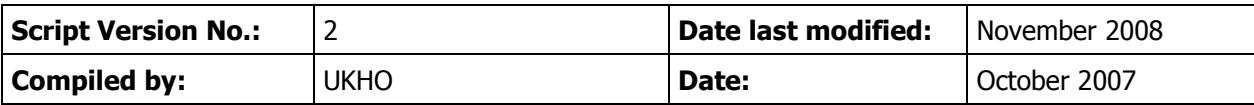

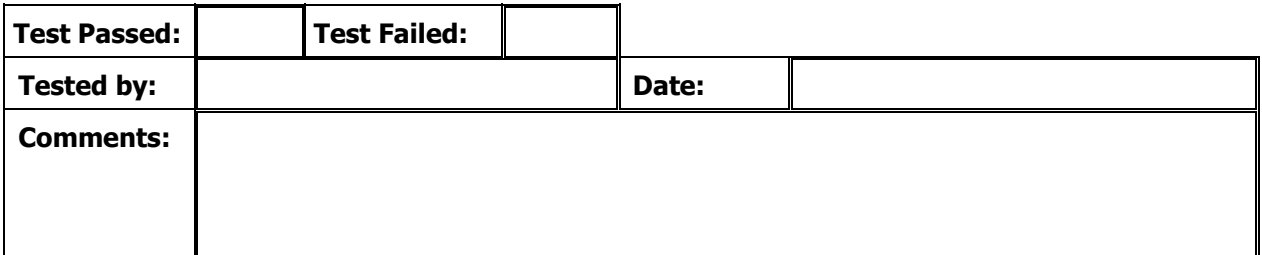

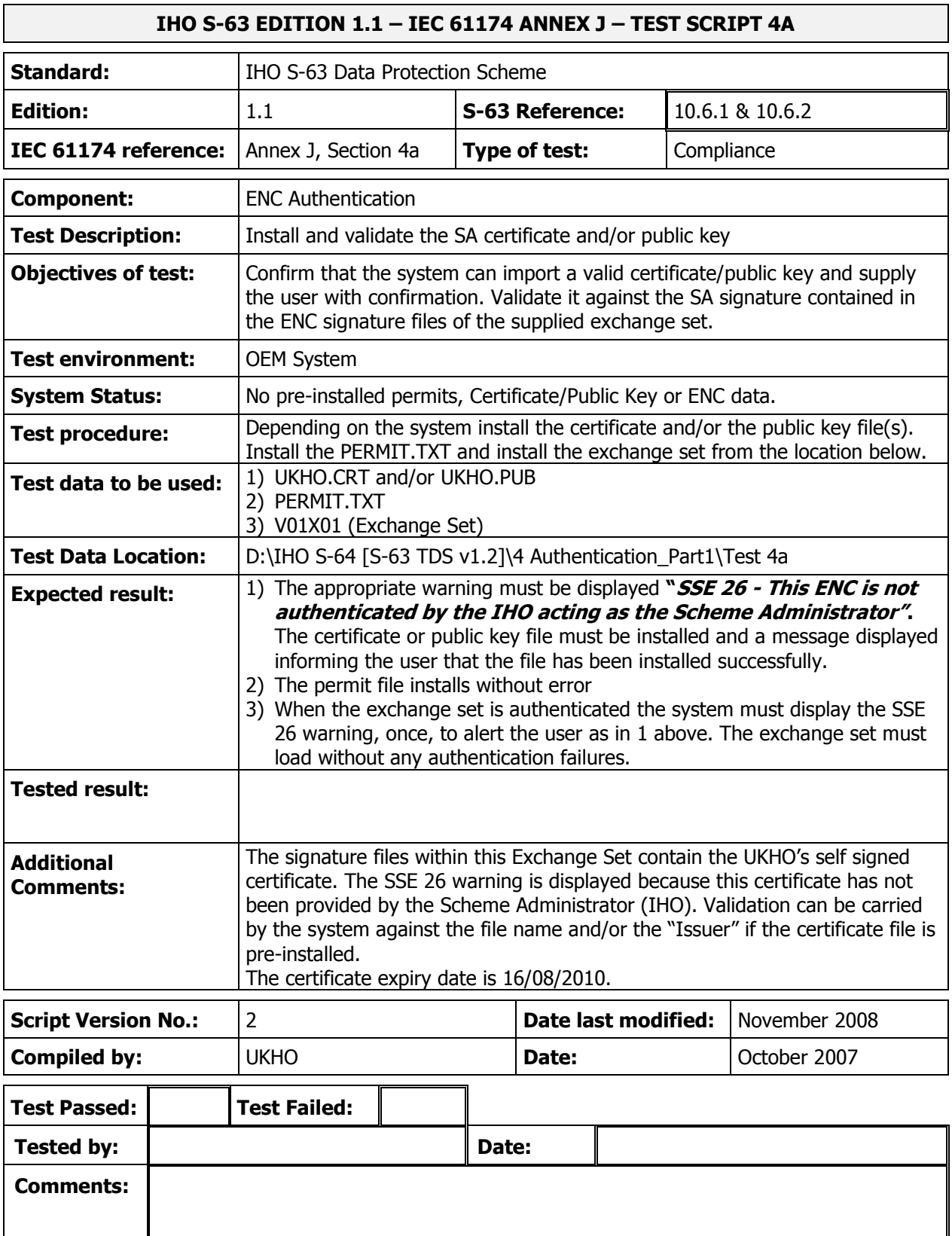

### **IHO S-63 EDITION 1.1 – IEC 61174 ANNEX J – TEST SCRIPT 4B**

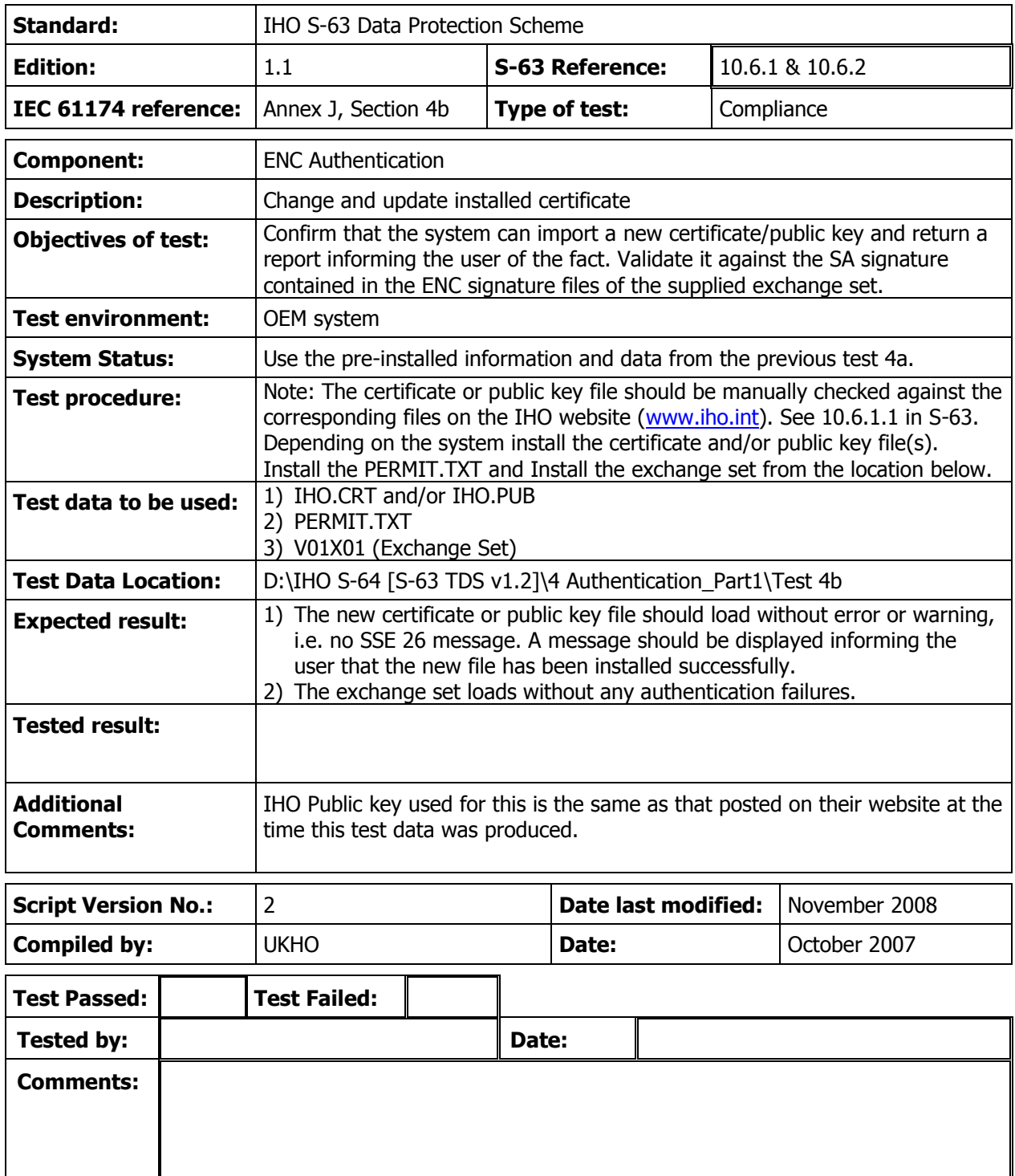

#### **IHO S-63 EDITION 1.1 – IEC 61174 ANNEX J – TEST SCRIPT 4C**

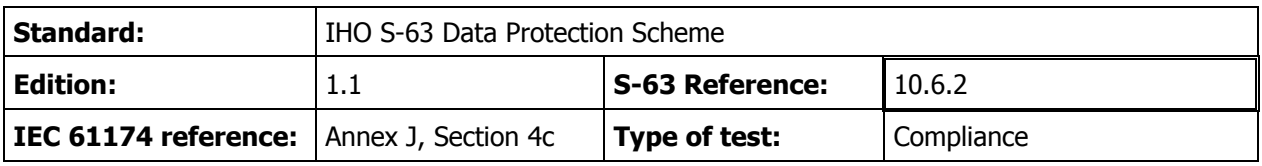

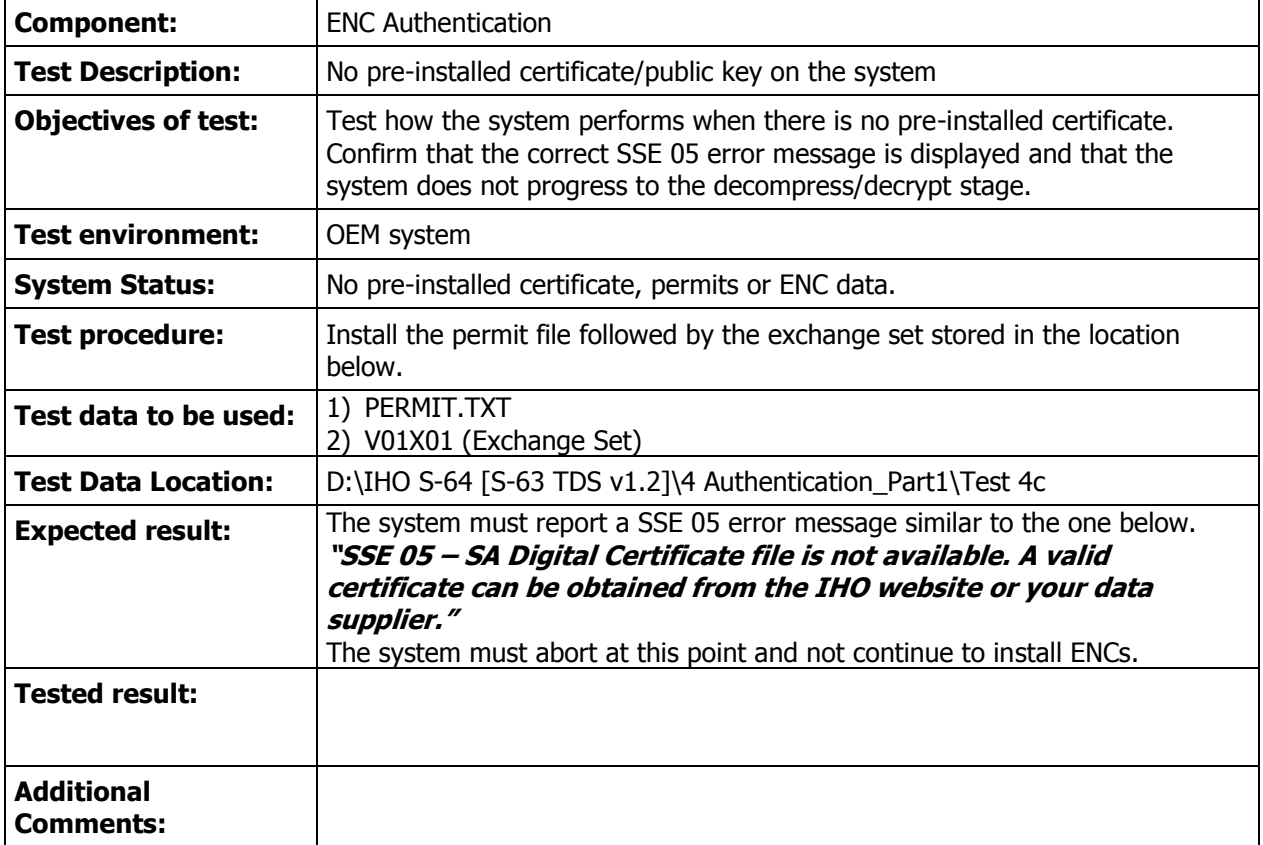

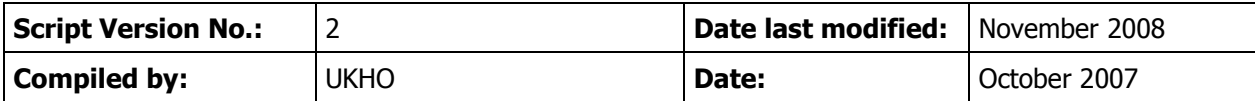

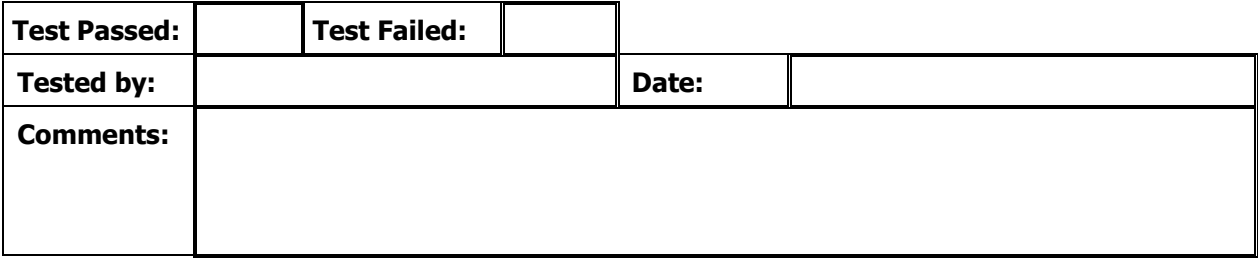

### **IHO S-63 EDITION 1.1 – IEC 61174 ANNEX J – TEST SCRIPT 4D**

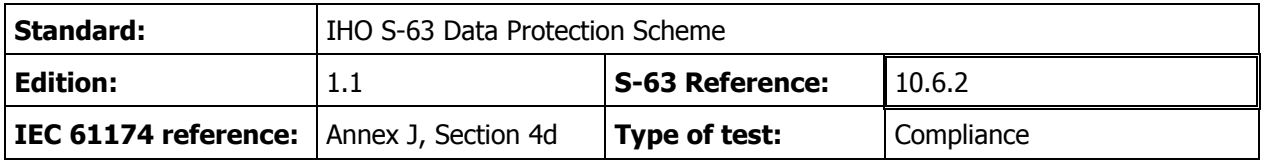

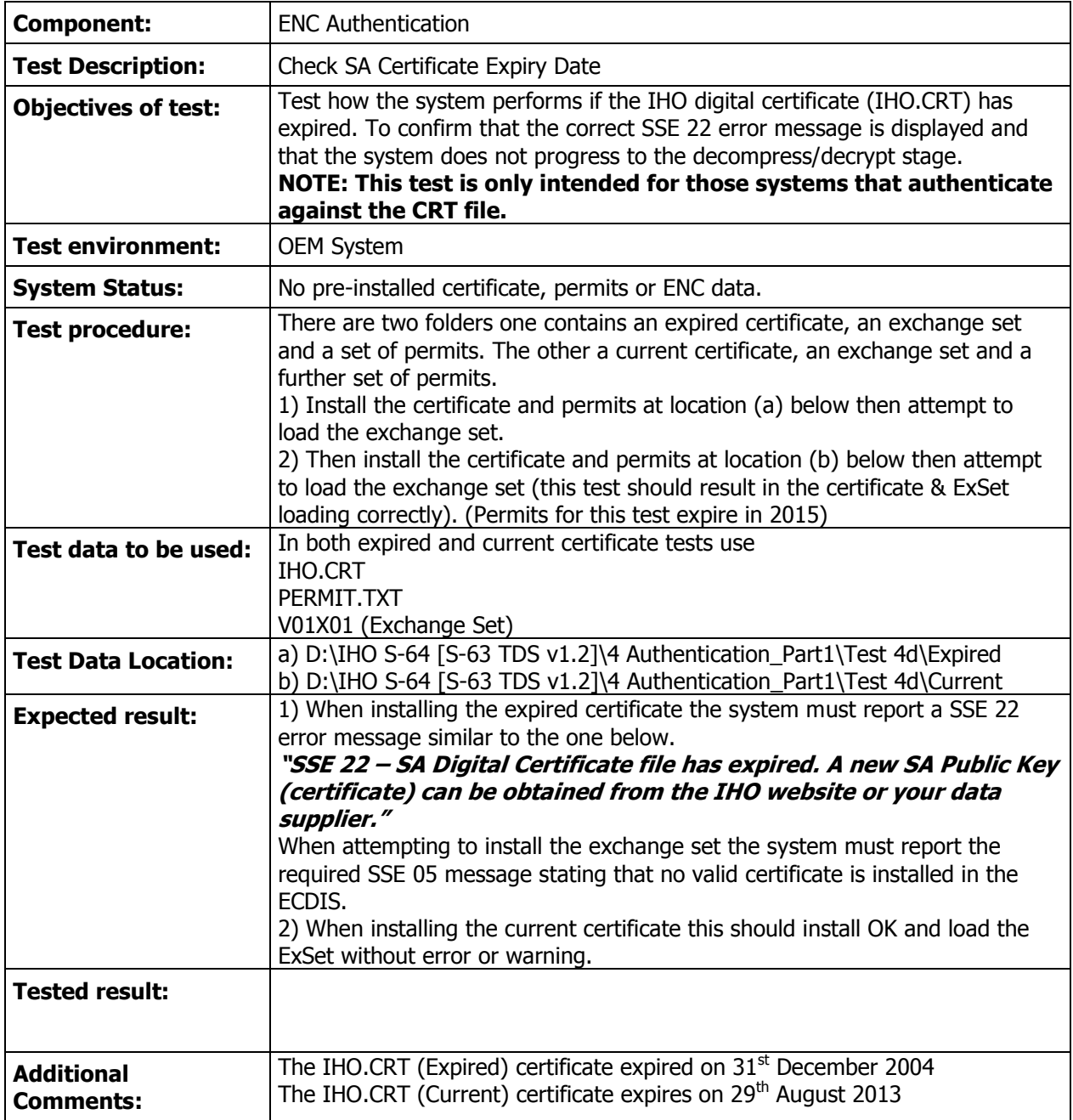

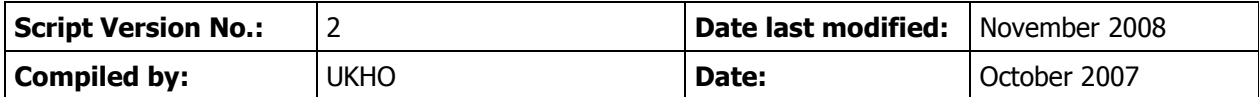

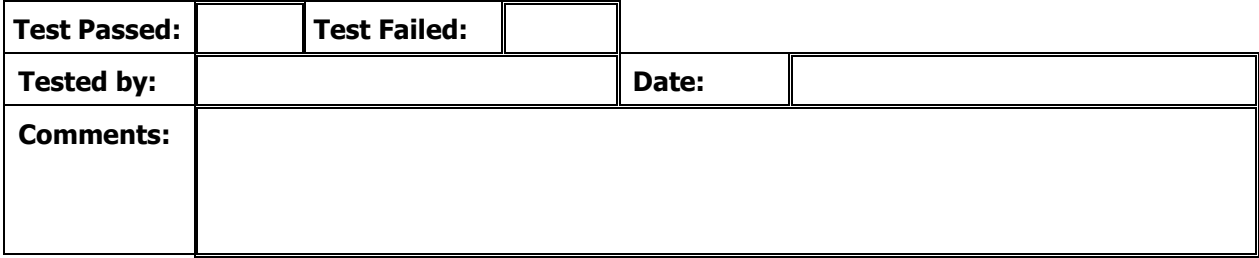

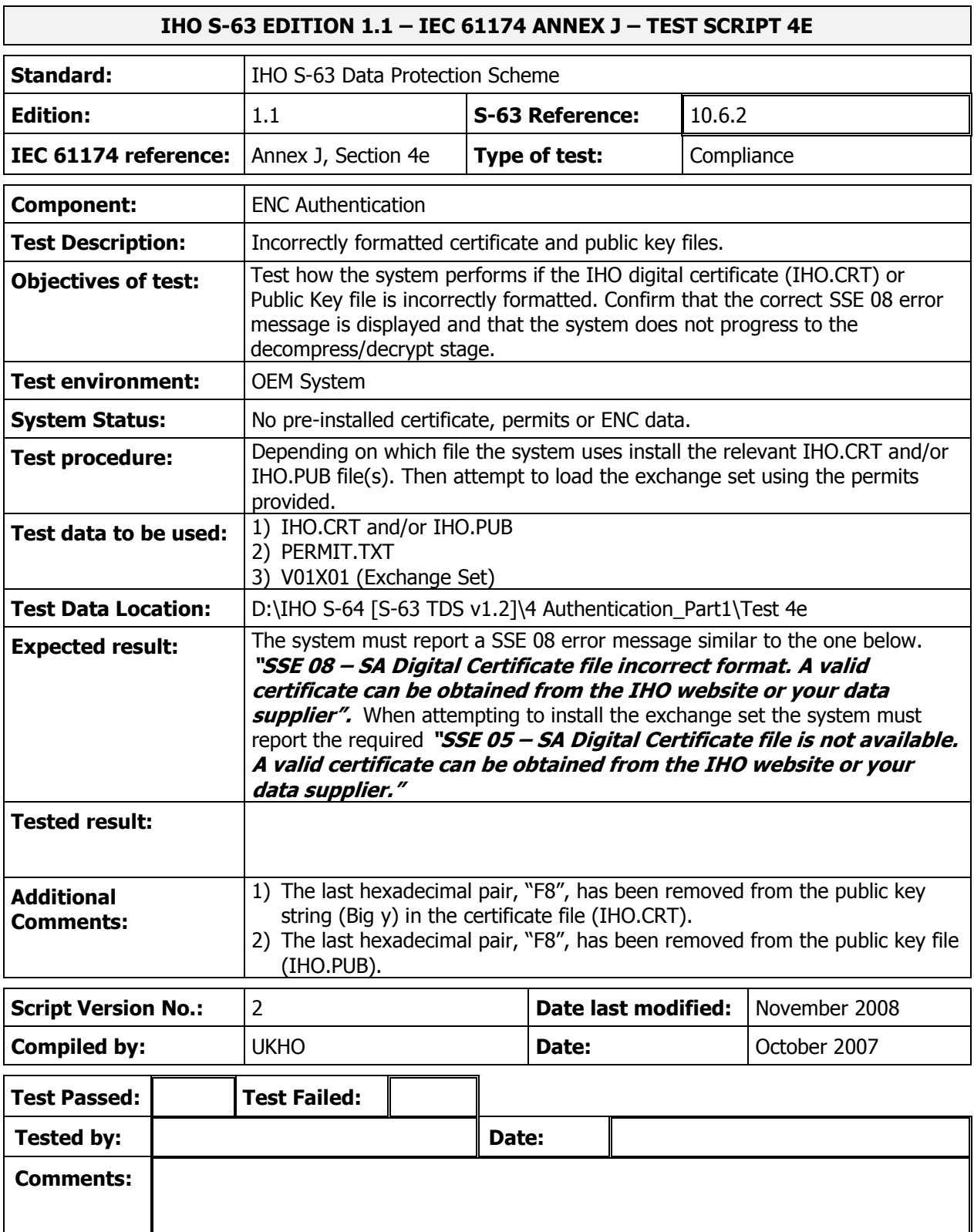

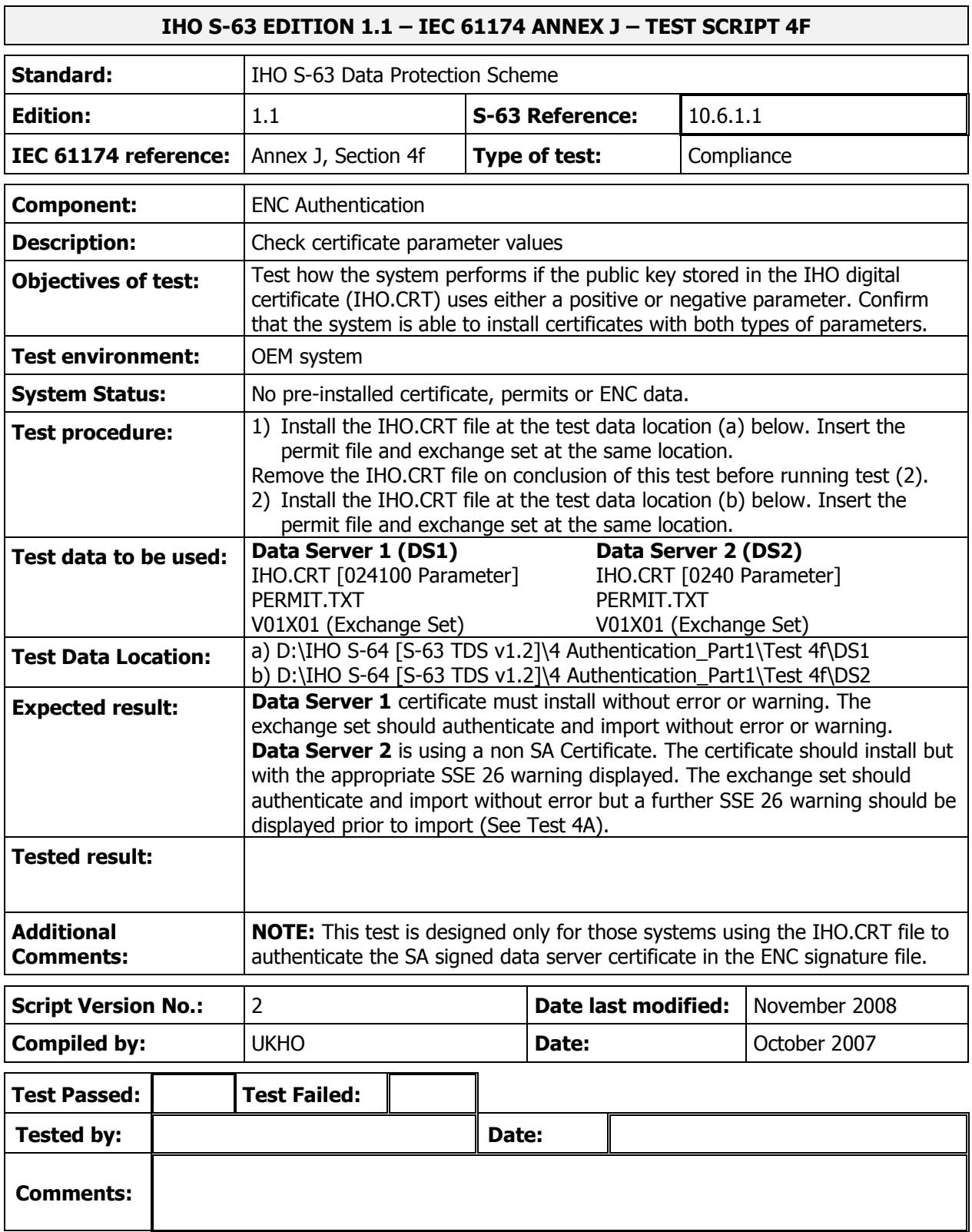

### **IHO S-63 EDITION 1.1 – IEC 61174 ANNEX J – TEST SCRIPT 5A**

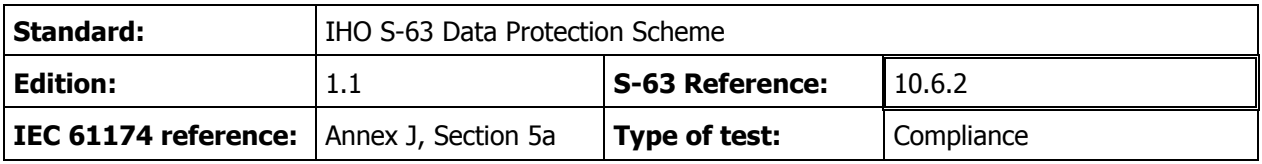

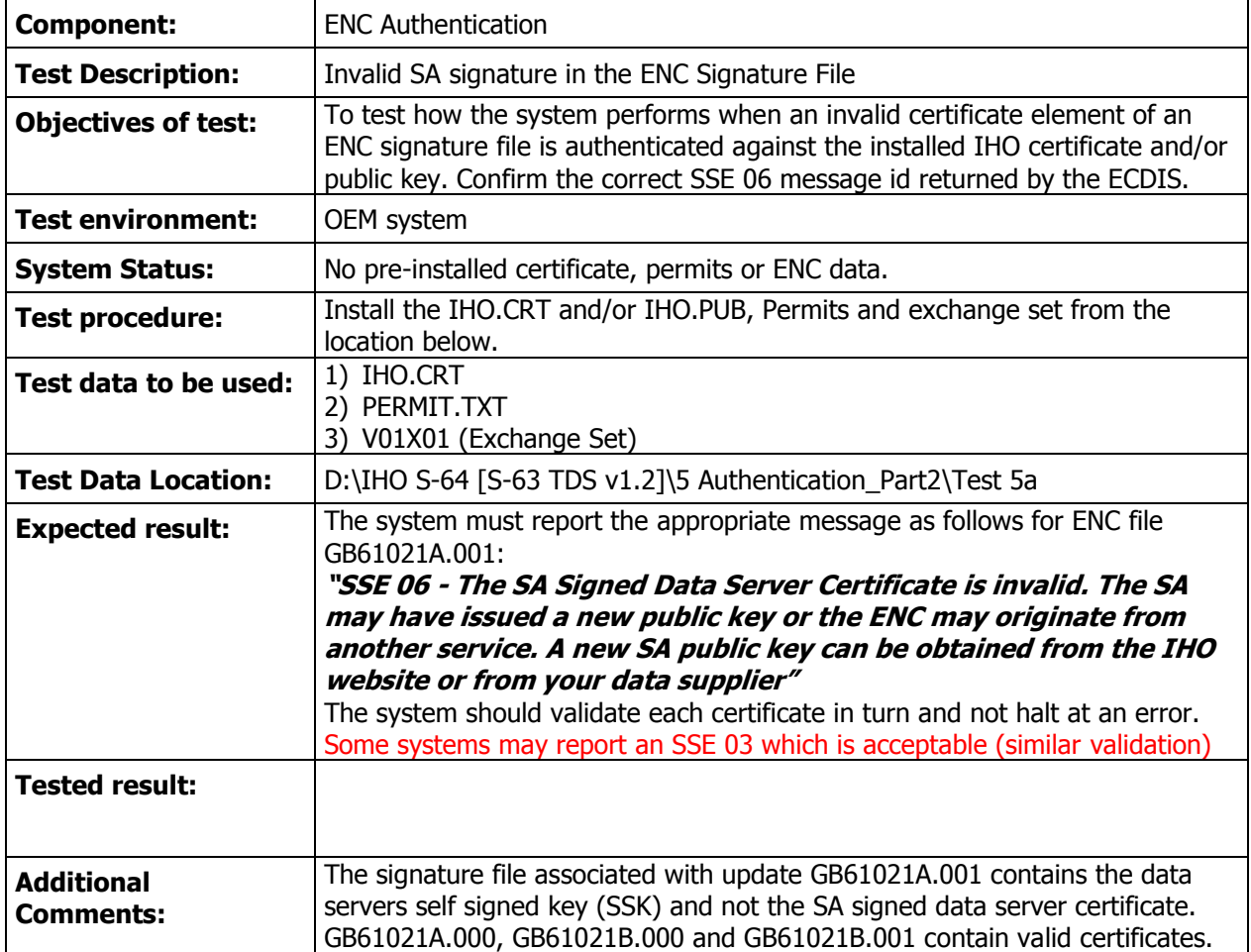

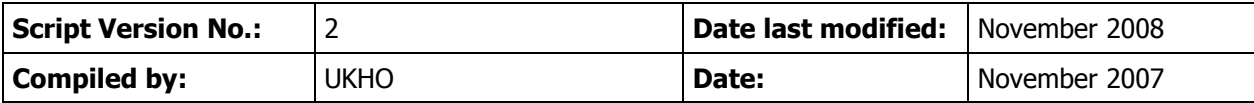

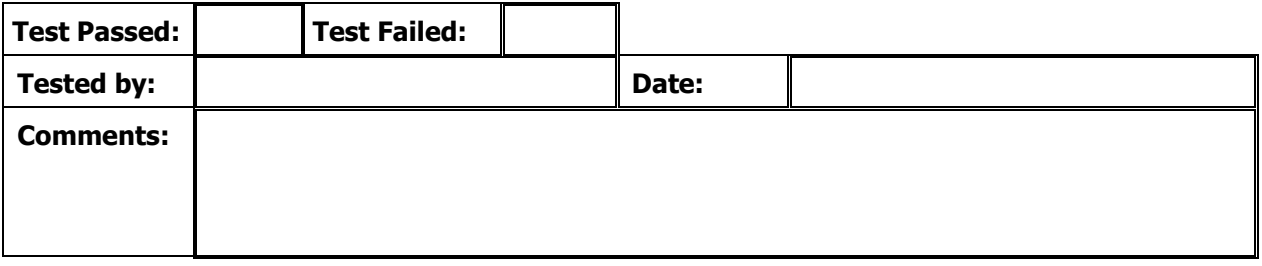

### **IHO S-63 EDITION 1.1 – IEC 61174 ANNEX J – TEST SCRIPT 5B**

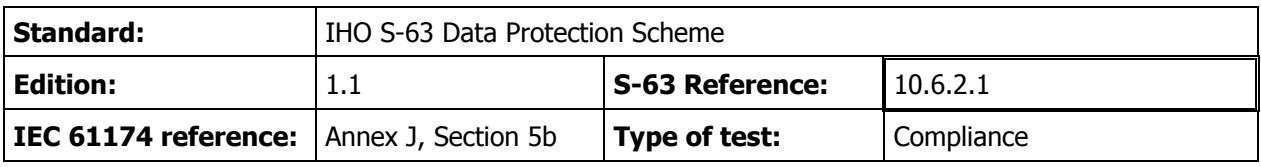

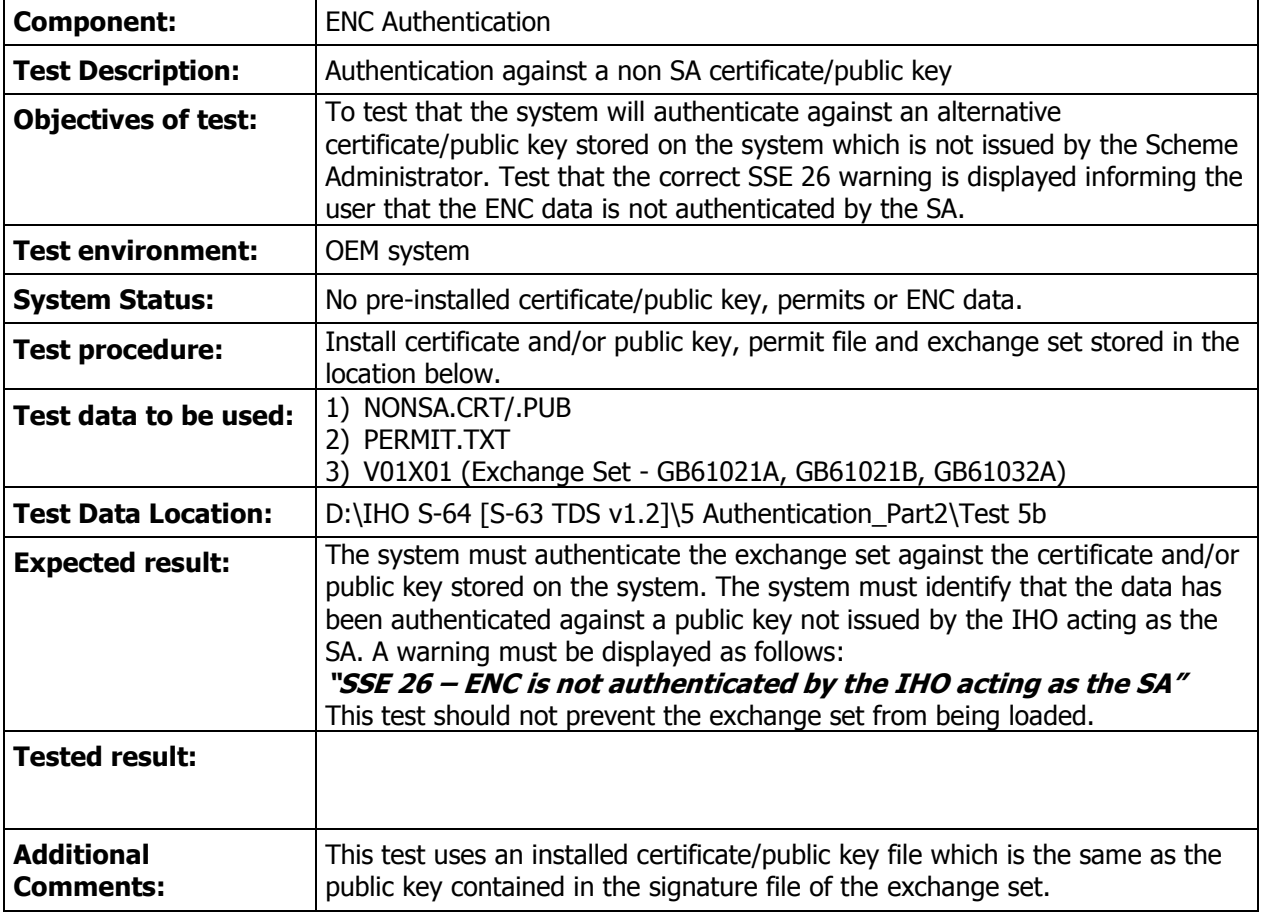

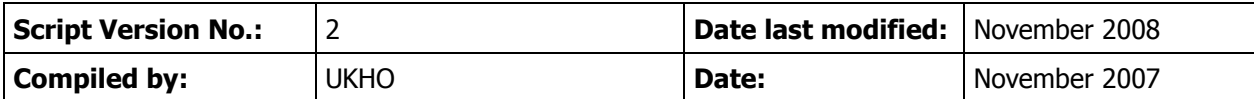

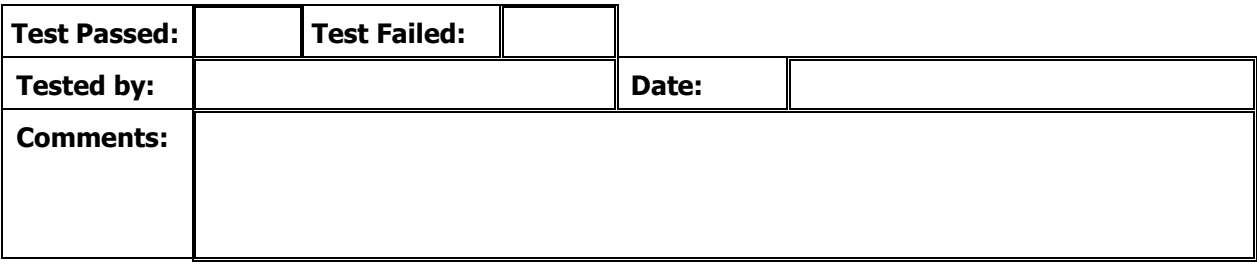

#### **IHO S-63 EDITION 1.1 – IEC 61174 ANNEX J – TEST SCRIPT 5C**

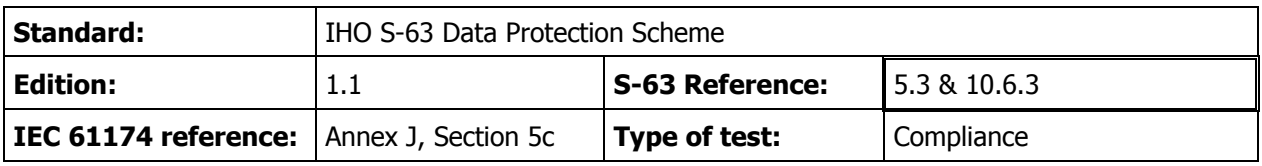

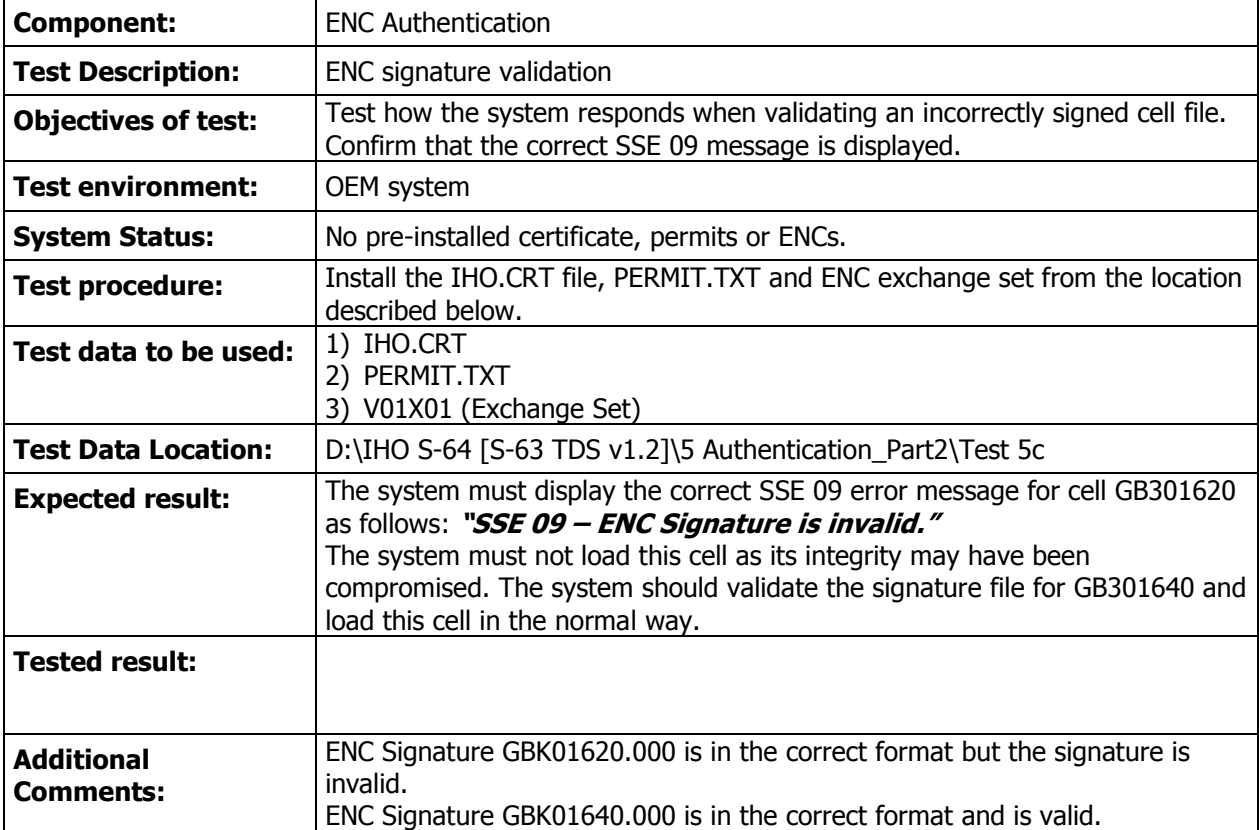

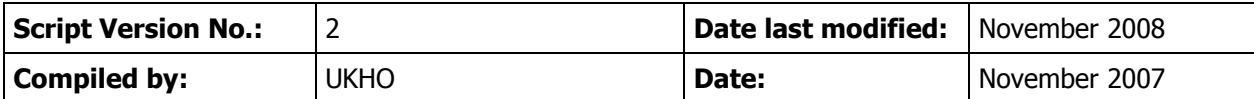

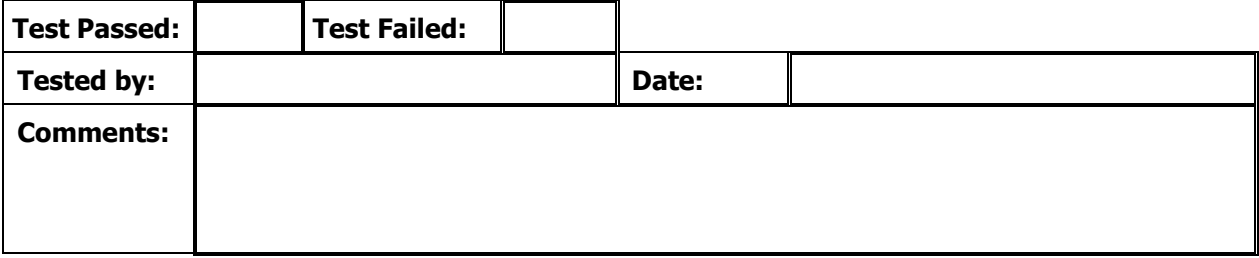

#### **IHO S-63 EDITION 1.1 – IEC 61174 ANNEX J – TEST SCRIPT 5D**

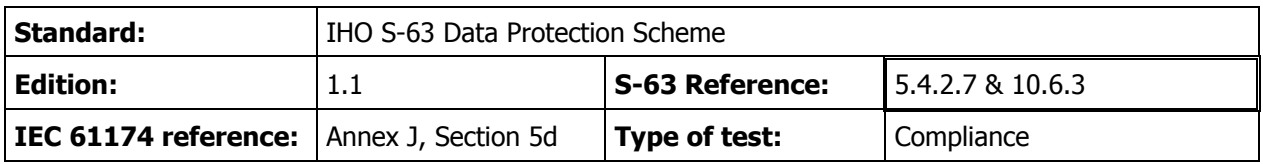

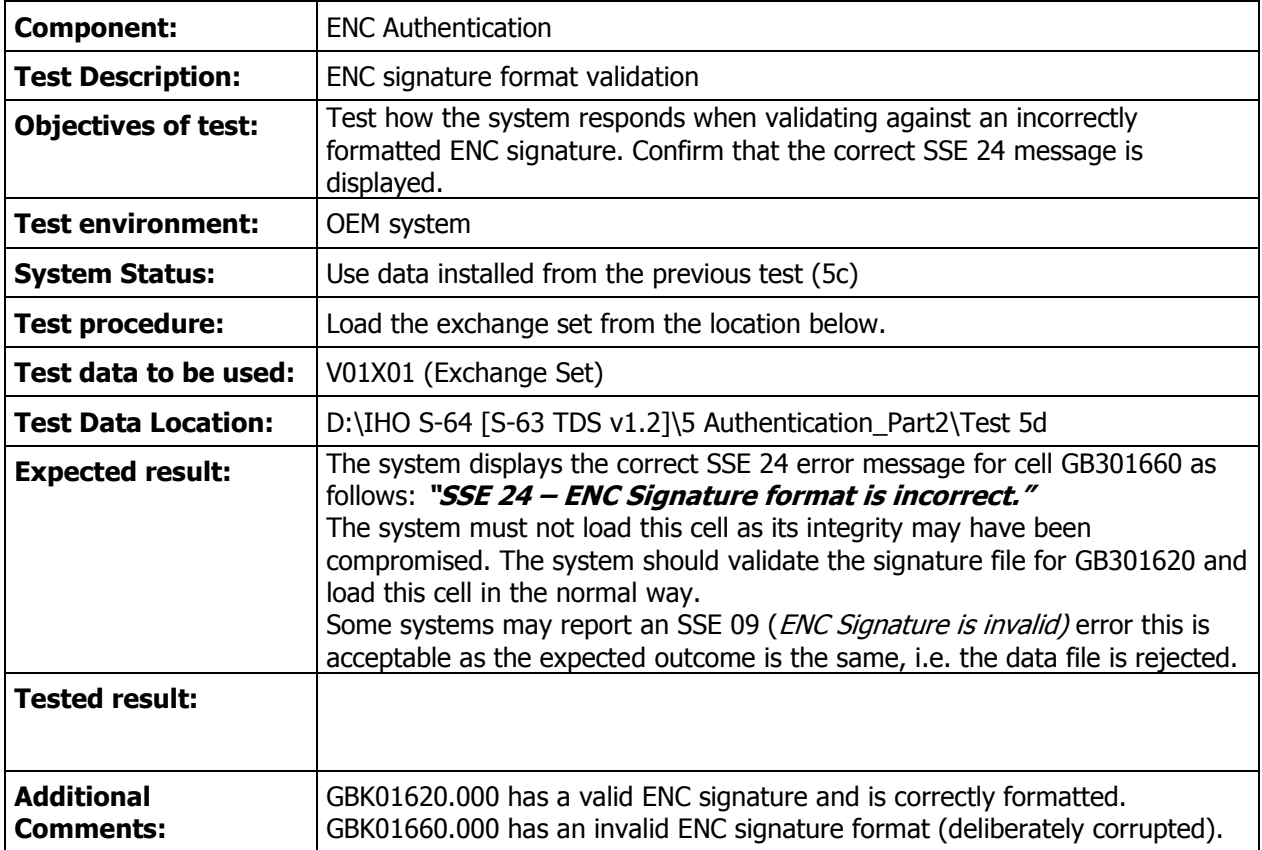

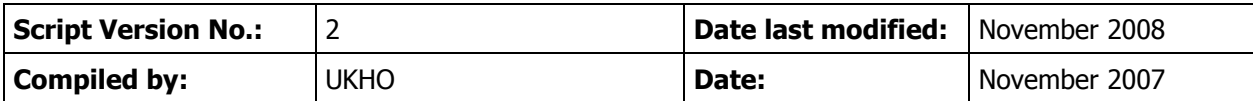

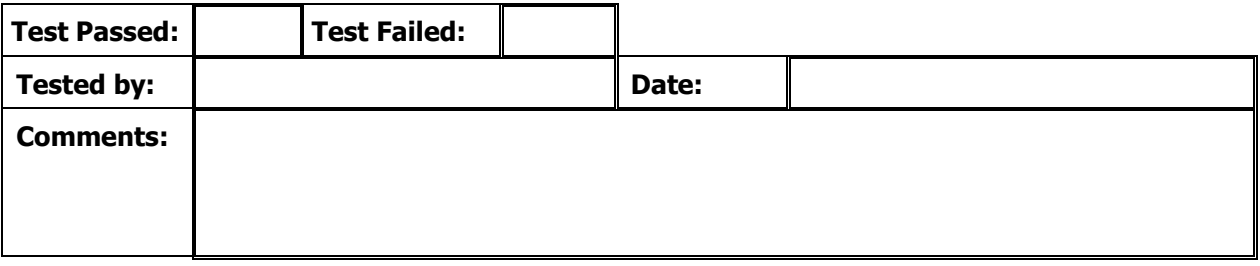

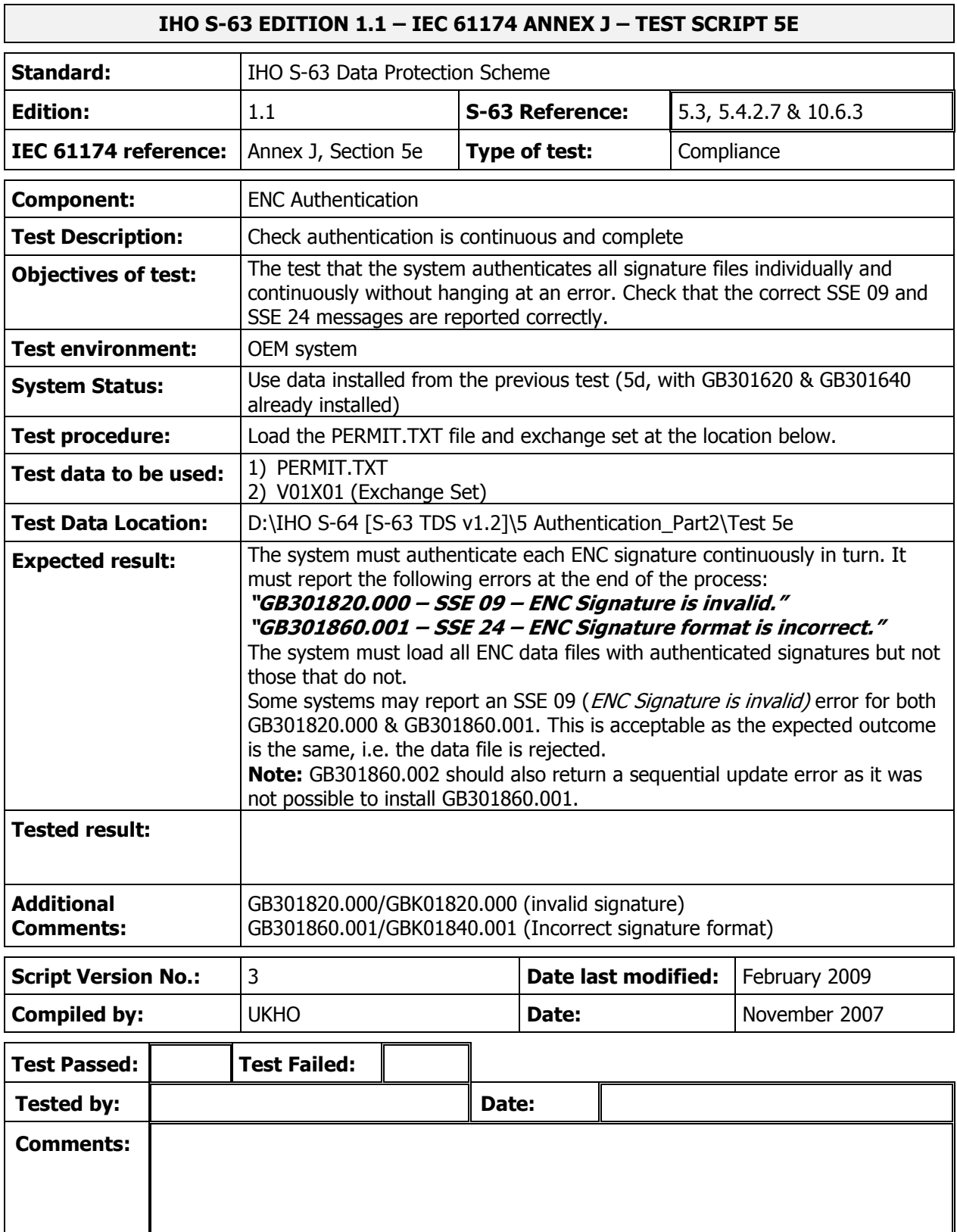

#### **IHO S-63 EDITION 1.1 – IEC 61174 ANNEX J – TEST SCRIPT 5F**

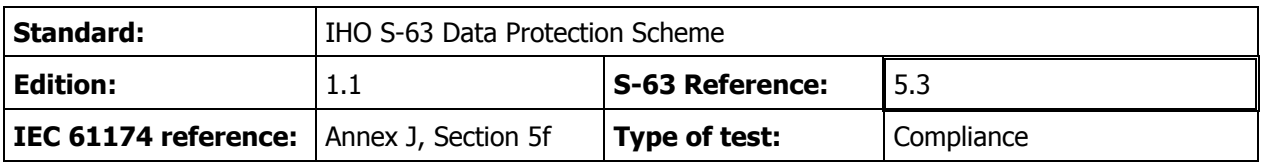

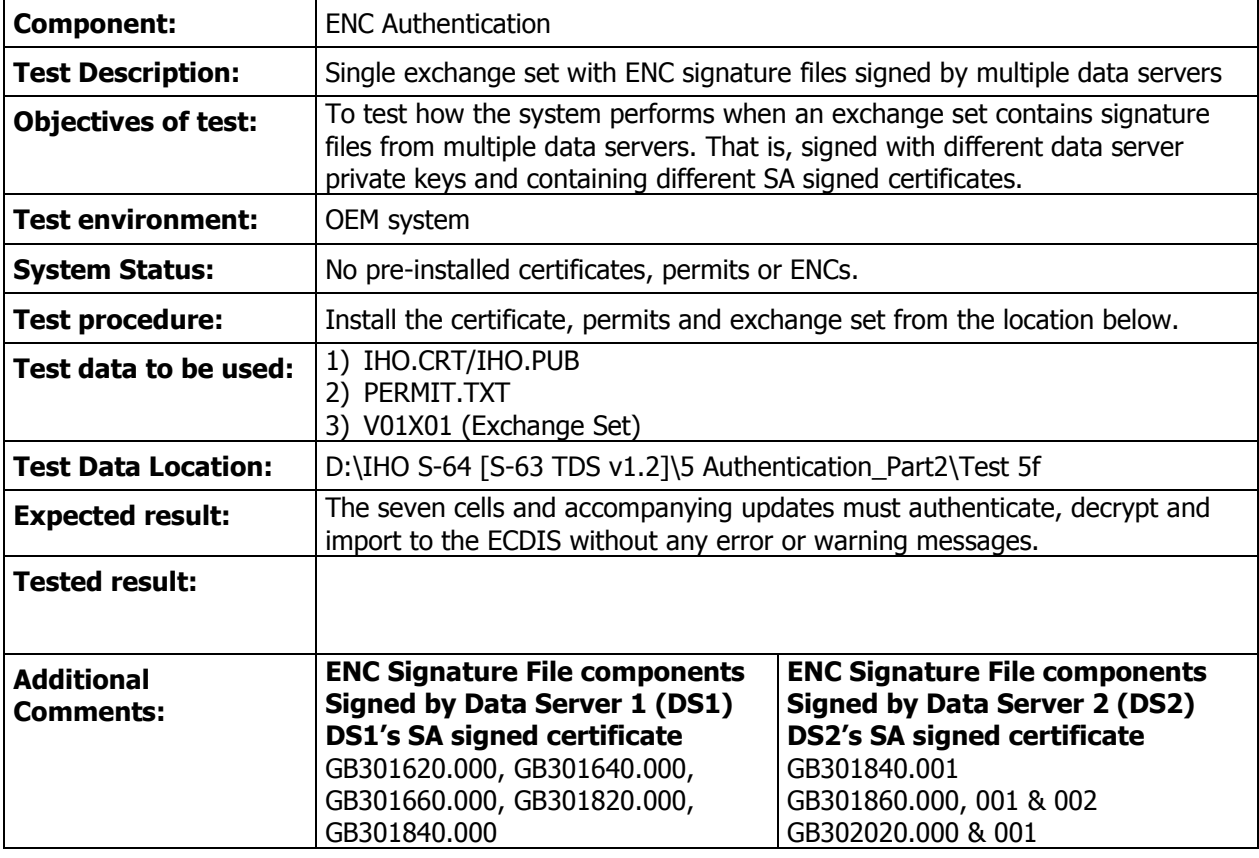

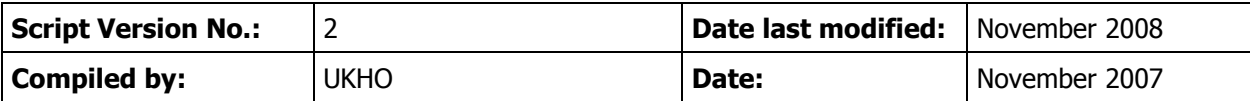

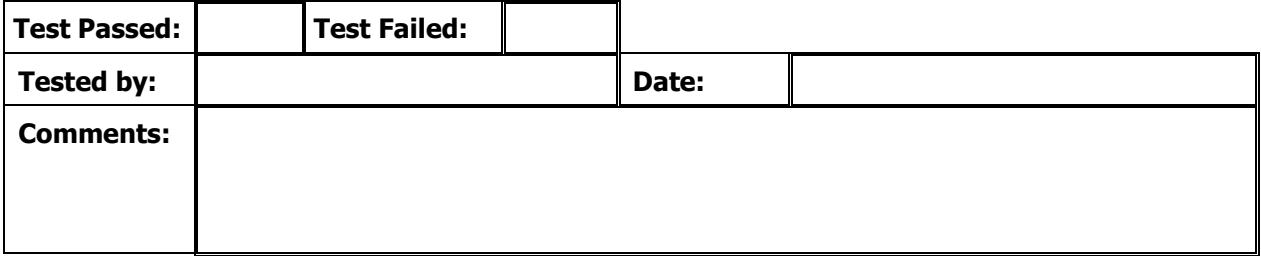

#### **Data Server 1 SA Signed Certificate**

// Signature part R: 93F5 EF86 1FF6 BA6F 1C2B B9BB 7F36 0C80 2F9B 2414. // Signature part S: 4877 8130 12B4 50D8 3688 B52C 7A84 8E26 D442 8B6E. // BIG p C16C BAD3 4D47 5EC5 3966 95D6 94BC 8BC4 7E59 8E23 B5A9 D7C5 CEC8 2D65 B682 7D44 E953 7848 4730 C0BF F1F4 CB56 F47C 6E51 054B E892 00F3 0D43 DC4F EF96 24D4 665B. // BIG q B7B8 10B5 8C09 34F6 4287 8F36 0B96 D7CC 26B5 3E4D. // BIG g 4C53 C726 BDBF BBA6 549D 7E73 1939 C6C9 3A86 9A27 C5DB 17BA 3CAC 589D 7B3E 003F A735 F290 CFD0 7A3E F10F 3515 5F1A 2EF7 0335 AF7B 6A52 11A1 1035 18FB A44E 9718. // BIG y 15F8 A502 11C2 34BB DF19 B3CD 25D1 4413 F03D CF38 6FFC 7357 BCEE 59E4 EBFD B641 6726 5E5F 0682 47D4 B50B 3B86 7A85 FB4D 6E01 8329 A993 C36C FD9A BFB6 ED6D 29E0.

#### **Data Server 2 SA Signed Certificate**

// Signature part R: 4ACC 8F68 F5F5 9CB9 7406 EA3D 670E AFFF F88C 13F3. // Signature part S: 8EB1 915F 8635 A7BA 051C 7FF6 D462 D0FD 4673 6AE6. // BIG p C16C BAD3 4D47 5EC5 3966 95D6 94BC 8BC4 7E59 8E23 B5A9 D7C5 CEC8 2D65 B682 7D44 E953 7848 4730 C0BF F1F4 CB56 F47C 6E51 054B E892 00F3 0D43 DC4F EF96 24D4 665B. // BIG q B7B8 10B5 8C09 34F6 4287 8F36 0B96 D7CC 26B5 3E4D. // BIG g 4C53 C726 BDBF BBA6 549D 7E73 1939 C6C9 3A86 9A27 C5DB 17BA 3CAC 589D 7B3E 003F A735 F290 CFD0 7A3E F10F 3515 5F1A 2EF7 0335 AF7B 6A52 11A1 1035 18FB A44E 9718. // BIG y 5729 7DCD A106 139C C82B 3CDF C5D6 7865 F272 C794 6529 5039 EB36 5A30 ECA6 5671 324A 7F56 9A3C 5324 9461 67C9 D9A1 53C0 D1F1 47A6 3E5F 2536 3BD8 BE25 3193 03FC.

### **IHO S-63 EDITION 1.1 – IEC 61174 ANNEX J – TEST SCRIPT 6A**

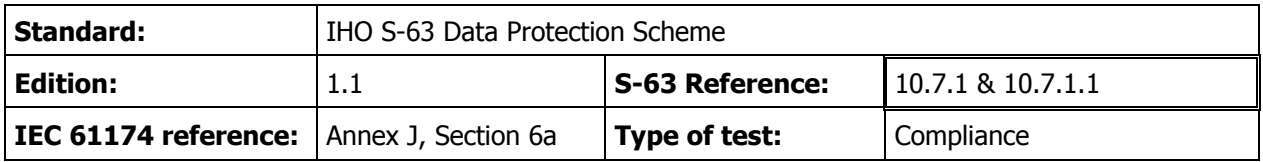

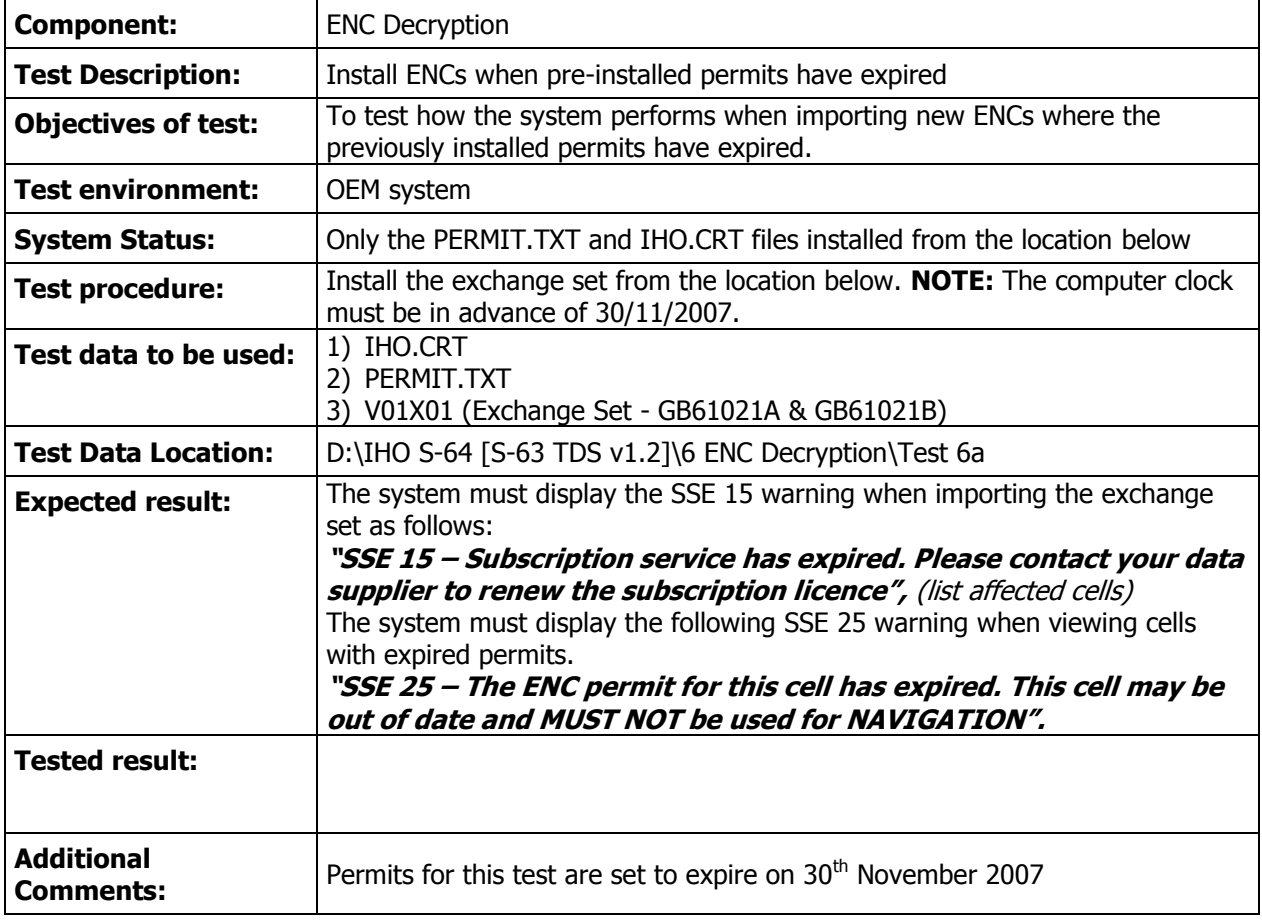

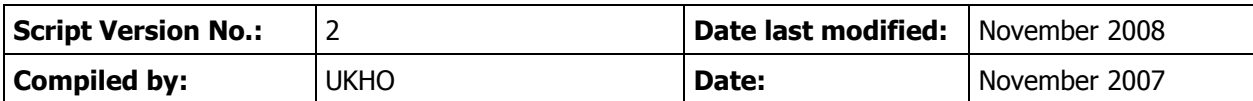

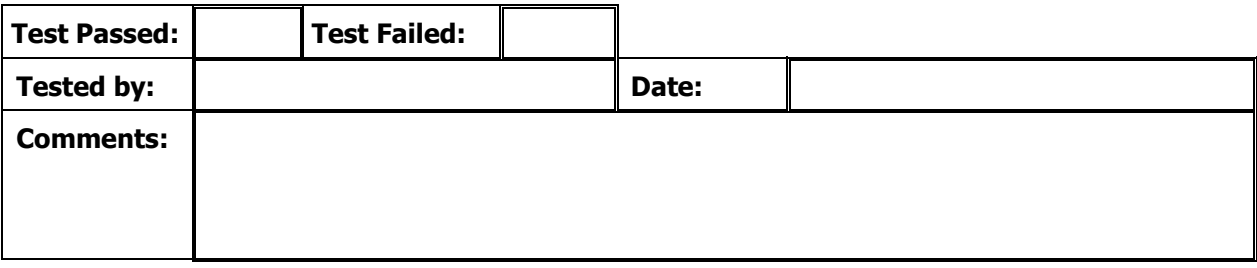

### **IHO S-63 EDITION 1.1 – IEC 61174 ANNEX J – TEST SCRIPT 6B**

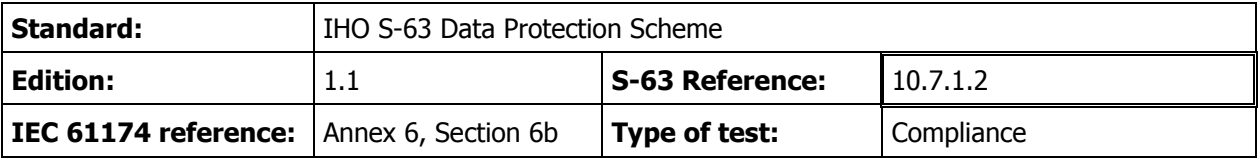

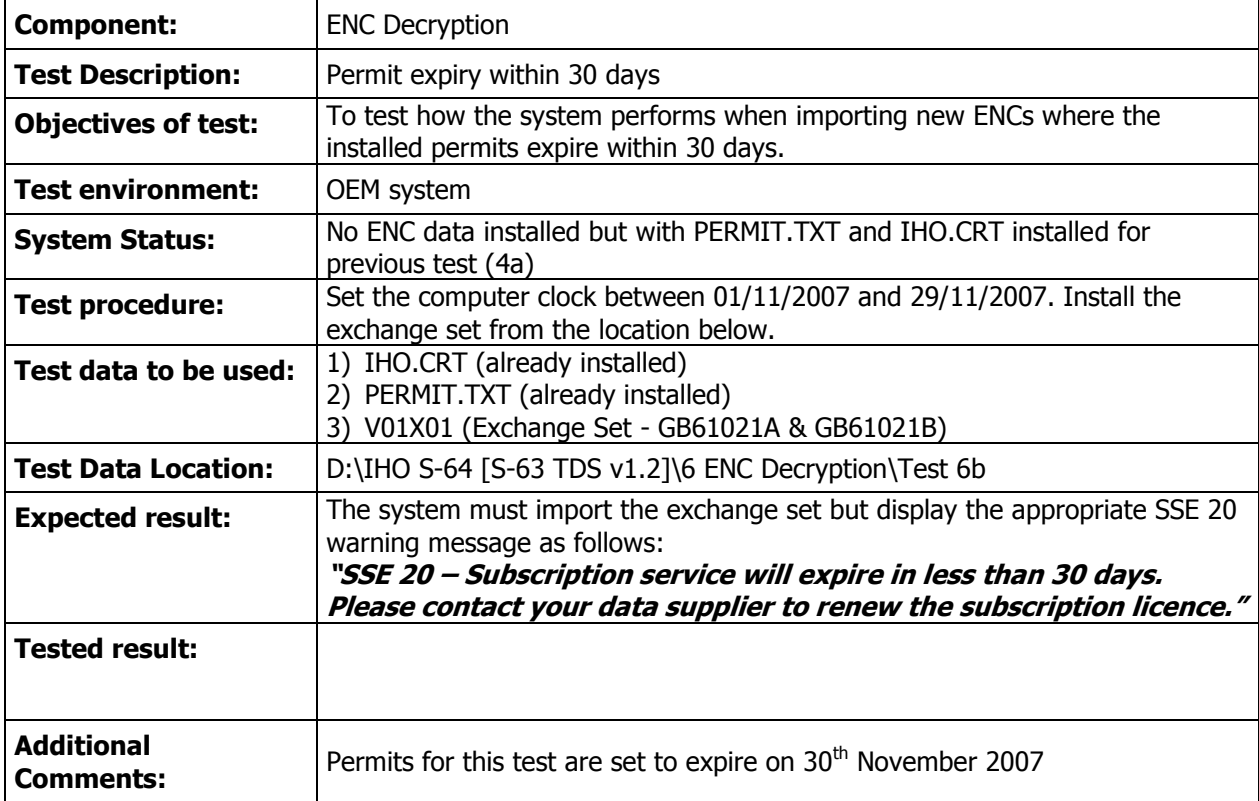

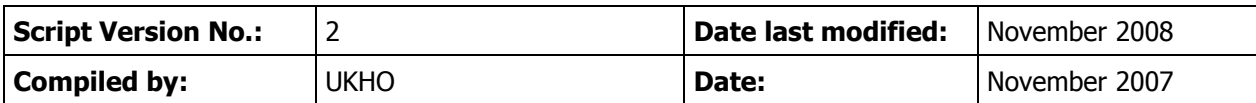

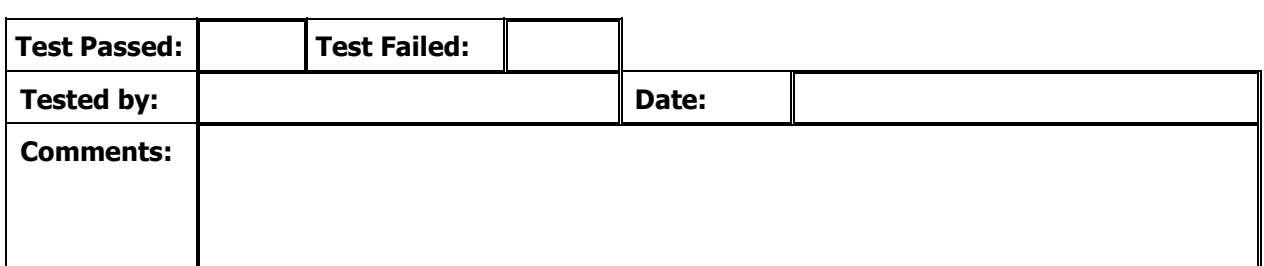

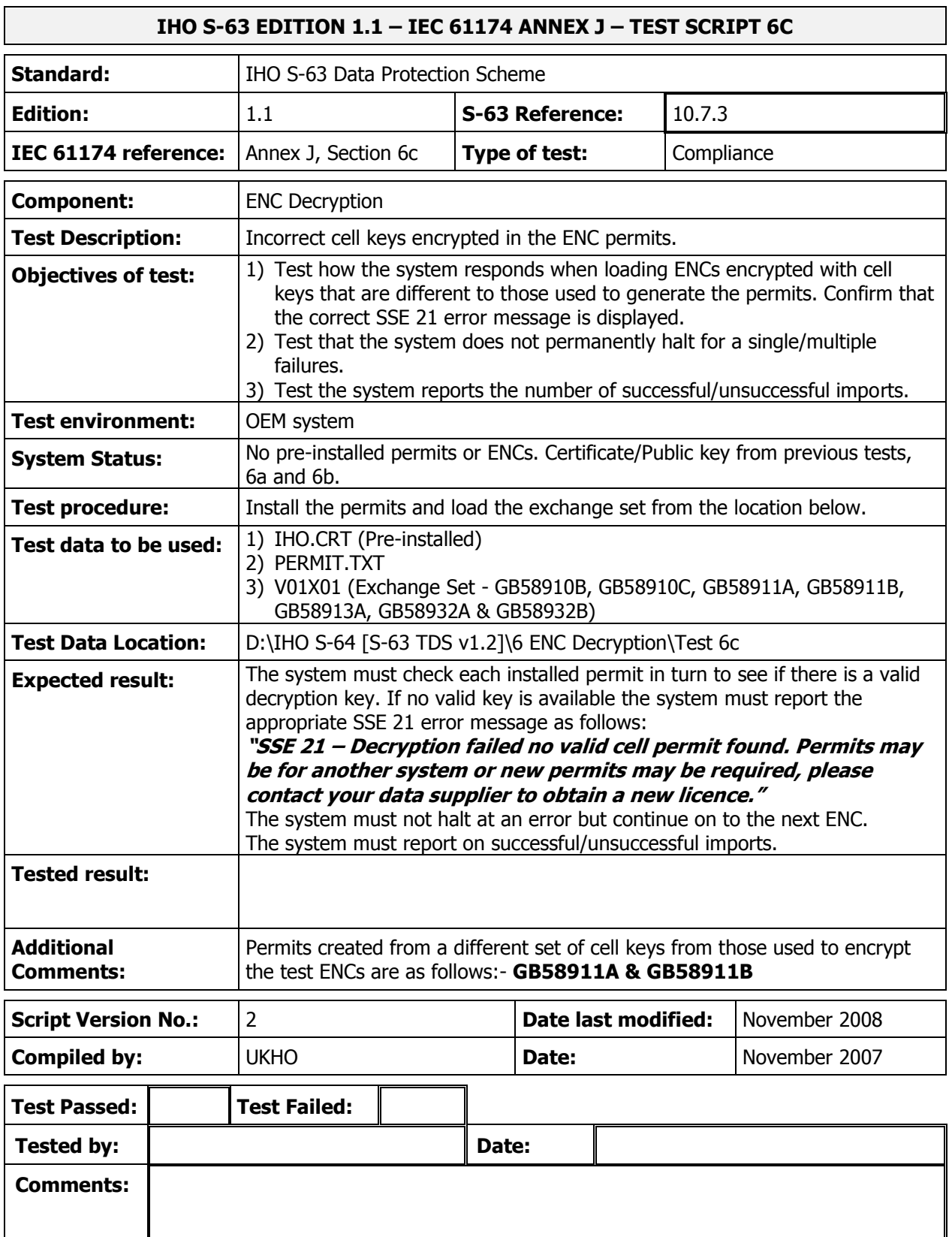

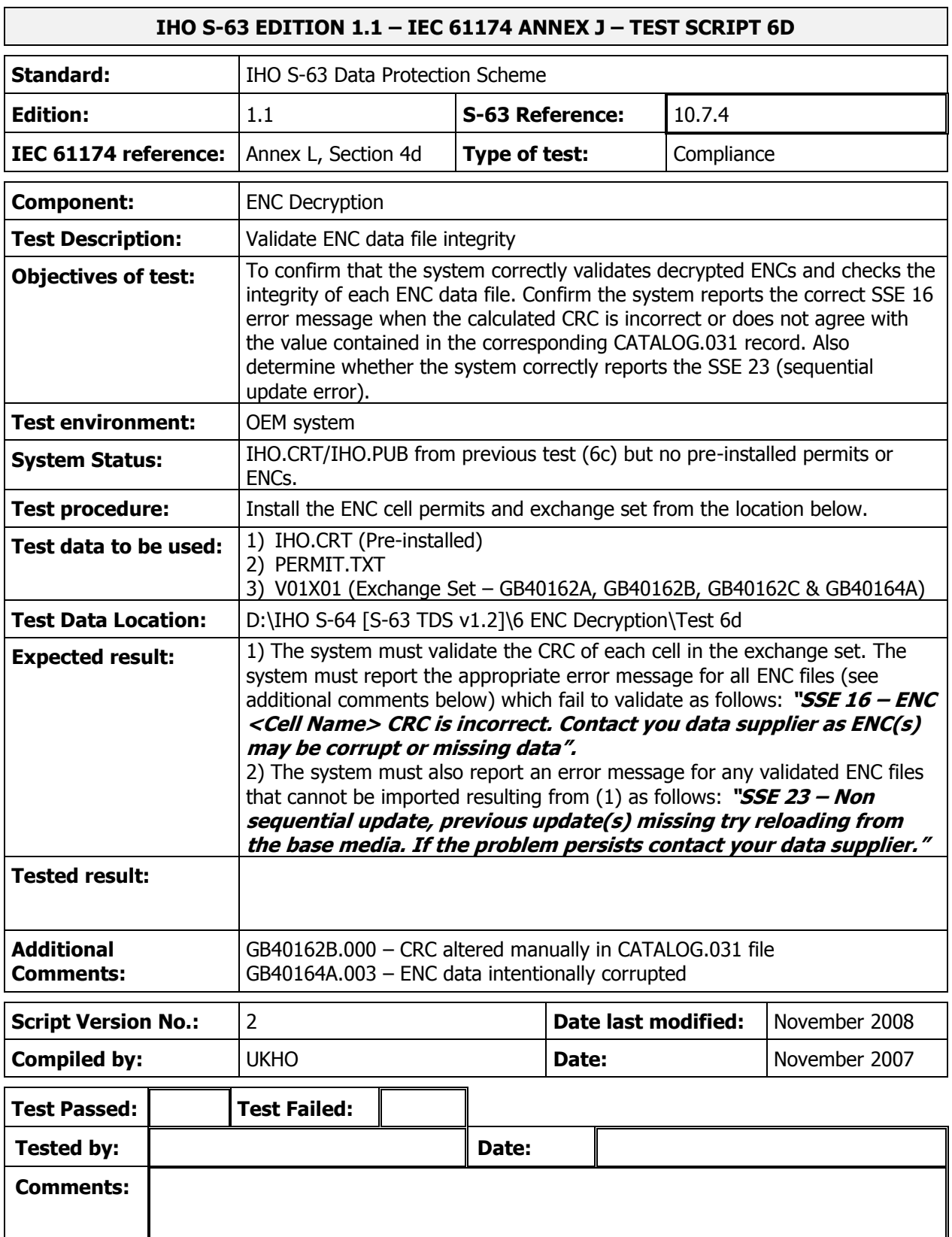

### **IHO S-63 EDITION 1.1 – IEC 61174 ANNEX J – TEST SCRIPT 7A**

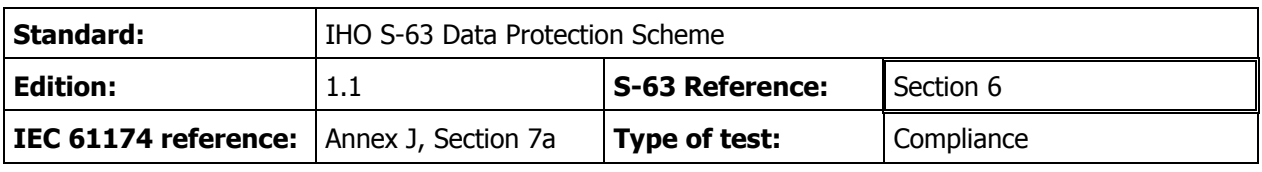

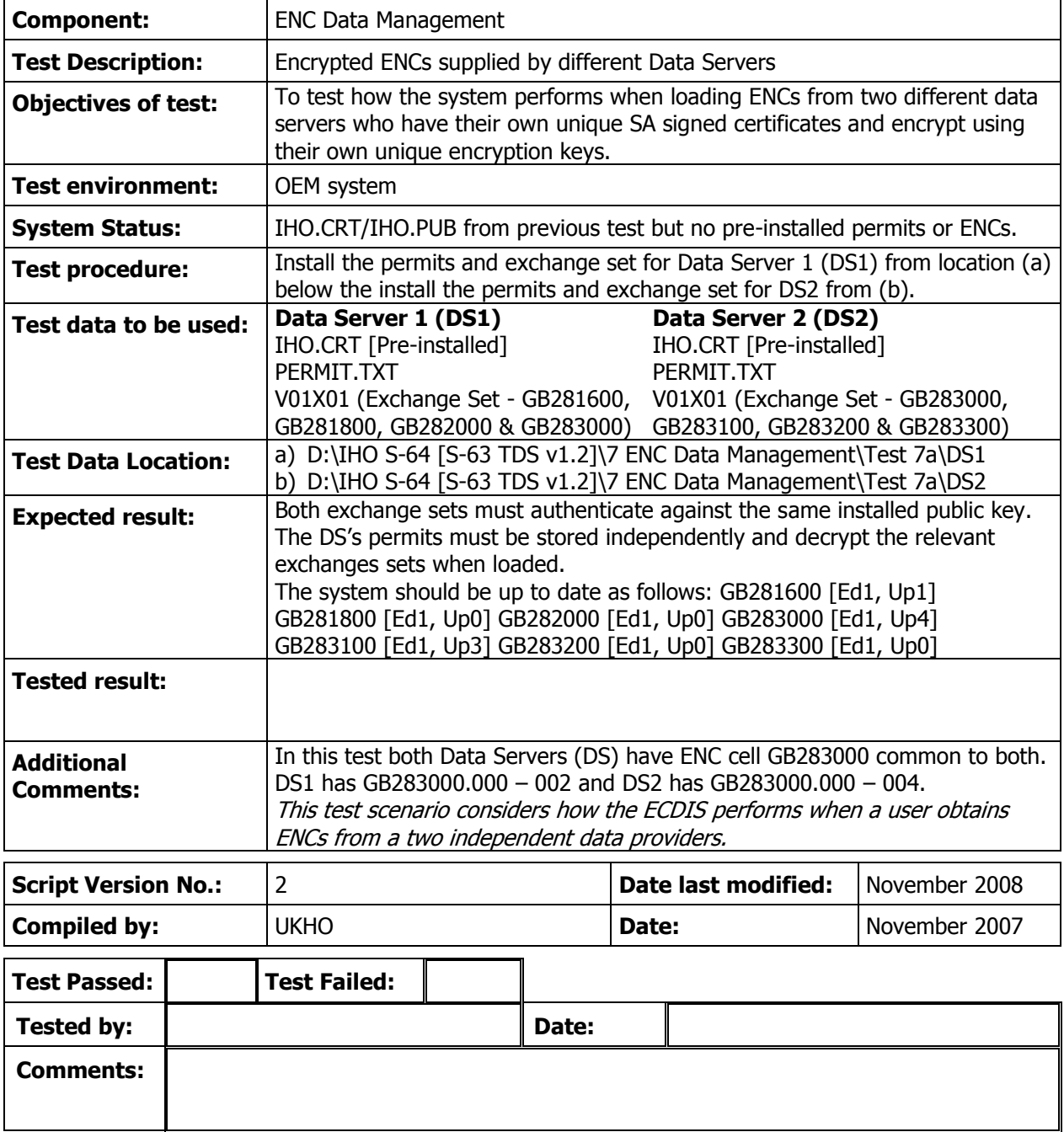

### **IHO S-63 EDITION 1.1 – IEC 61174 ANNEX J – TEST SCRIPT 7B**

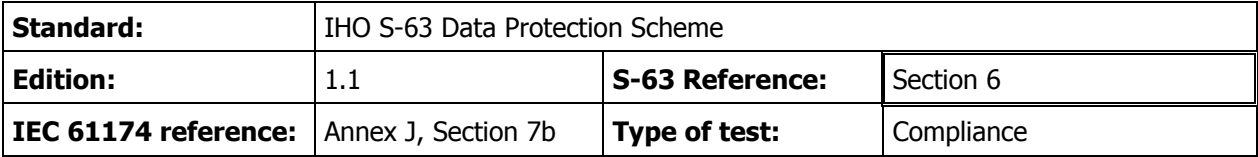

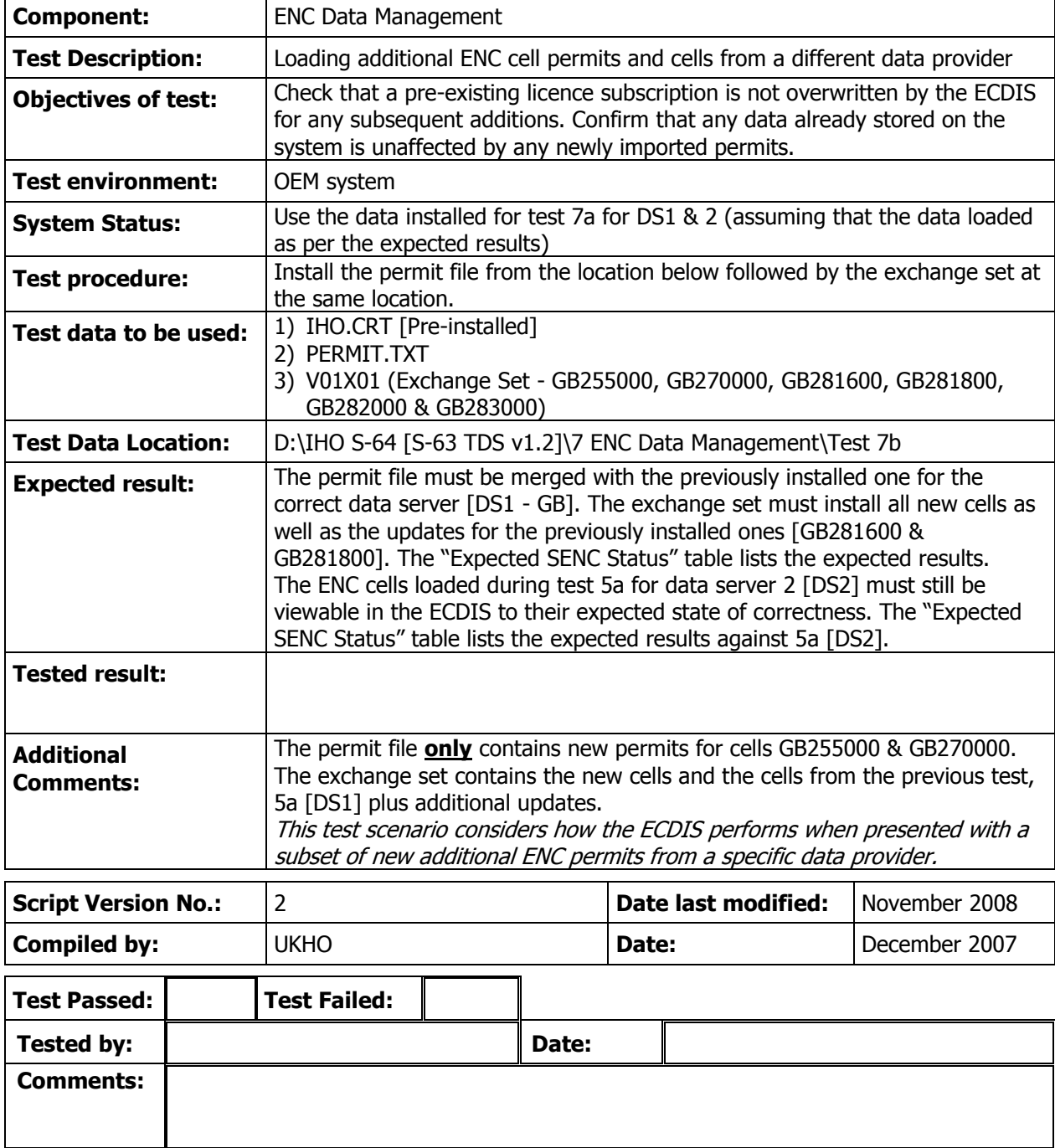

### **IHO S-63 EDITION 1.1 – IEC 61174 ANNEX J – TEST SCRIPT 7C**

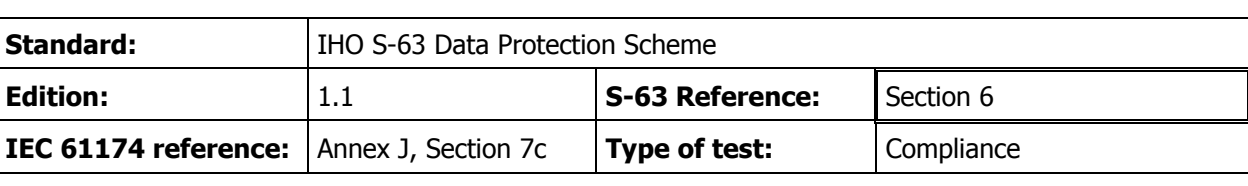

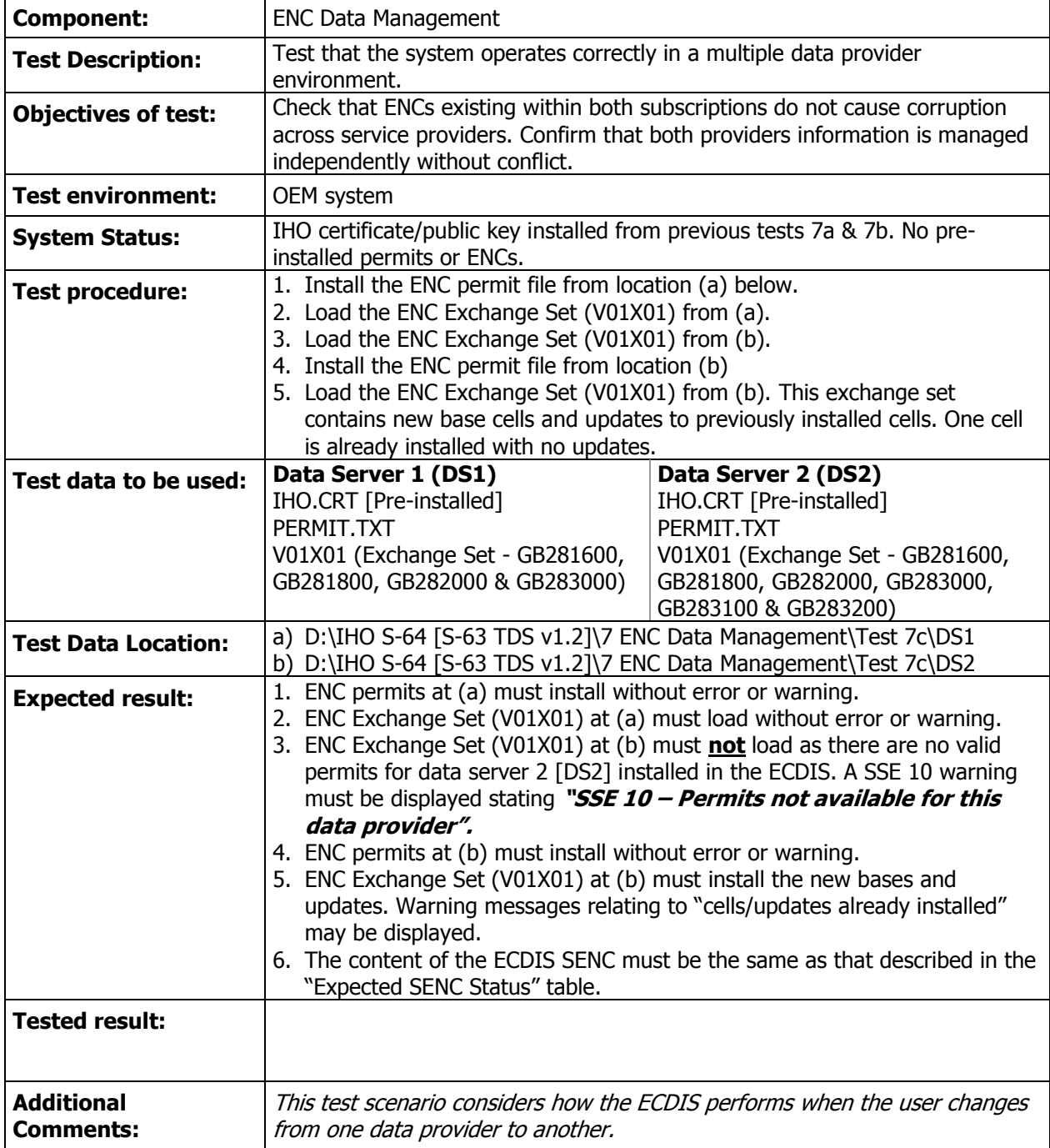

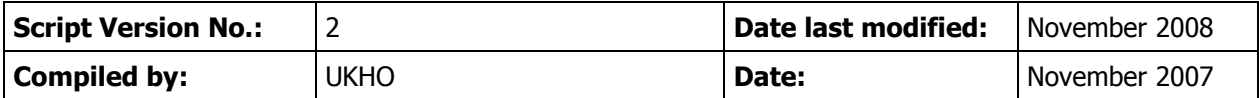

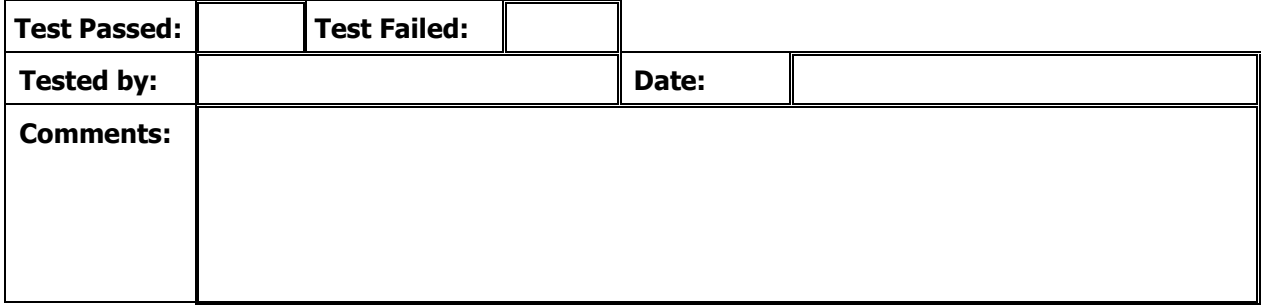

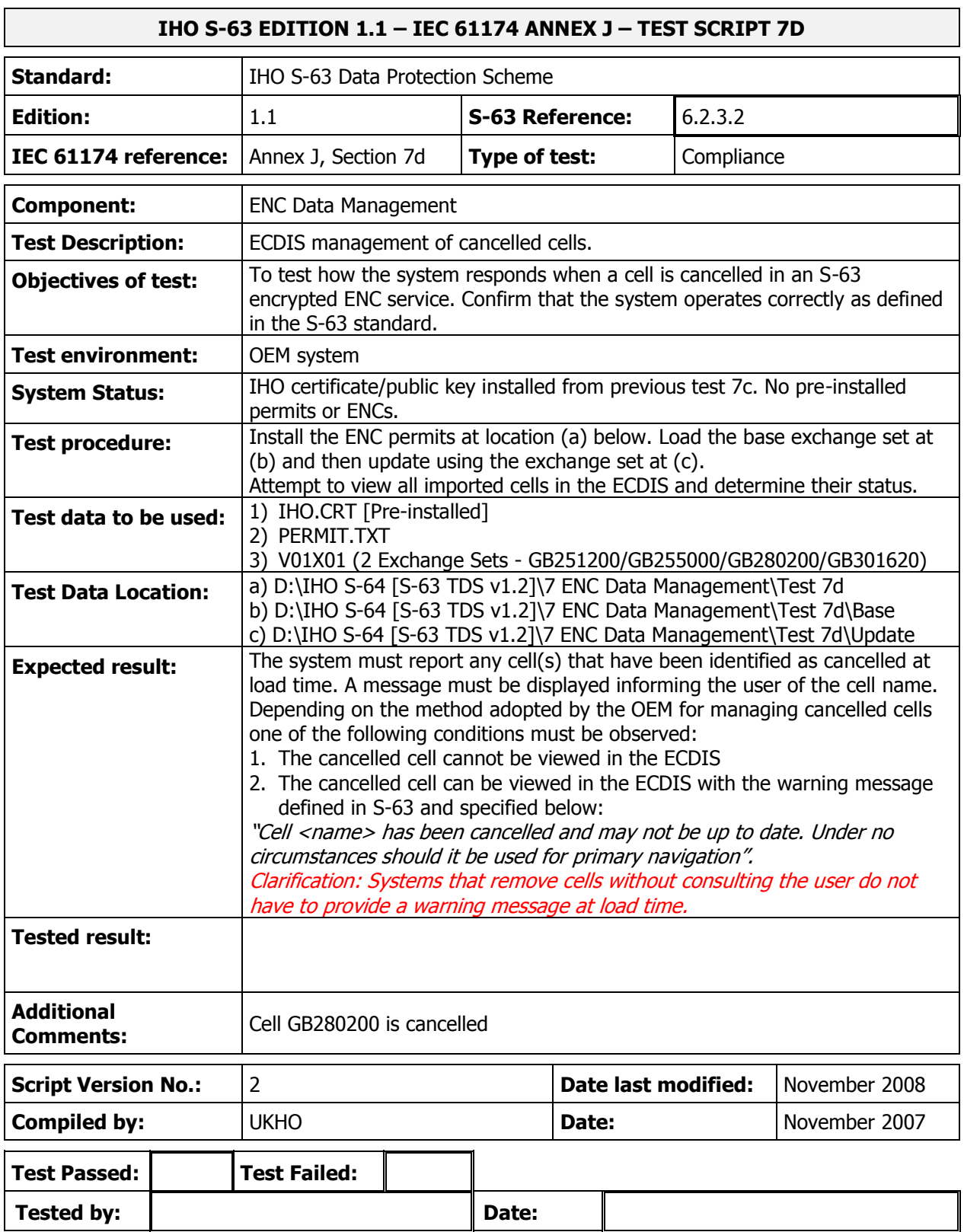

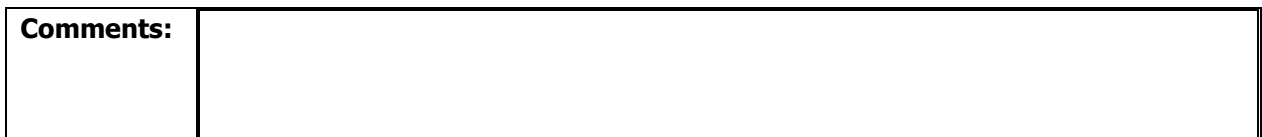

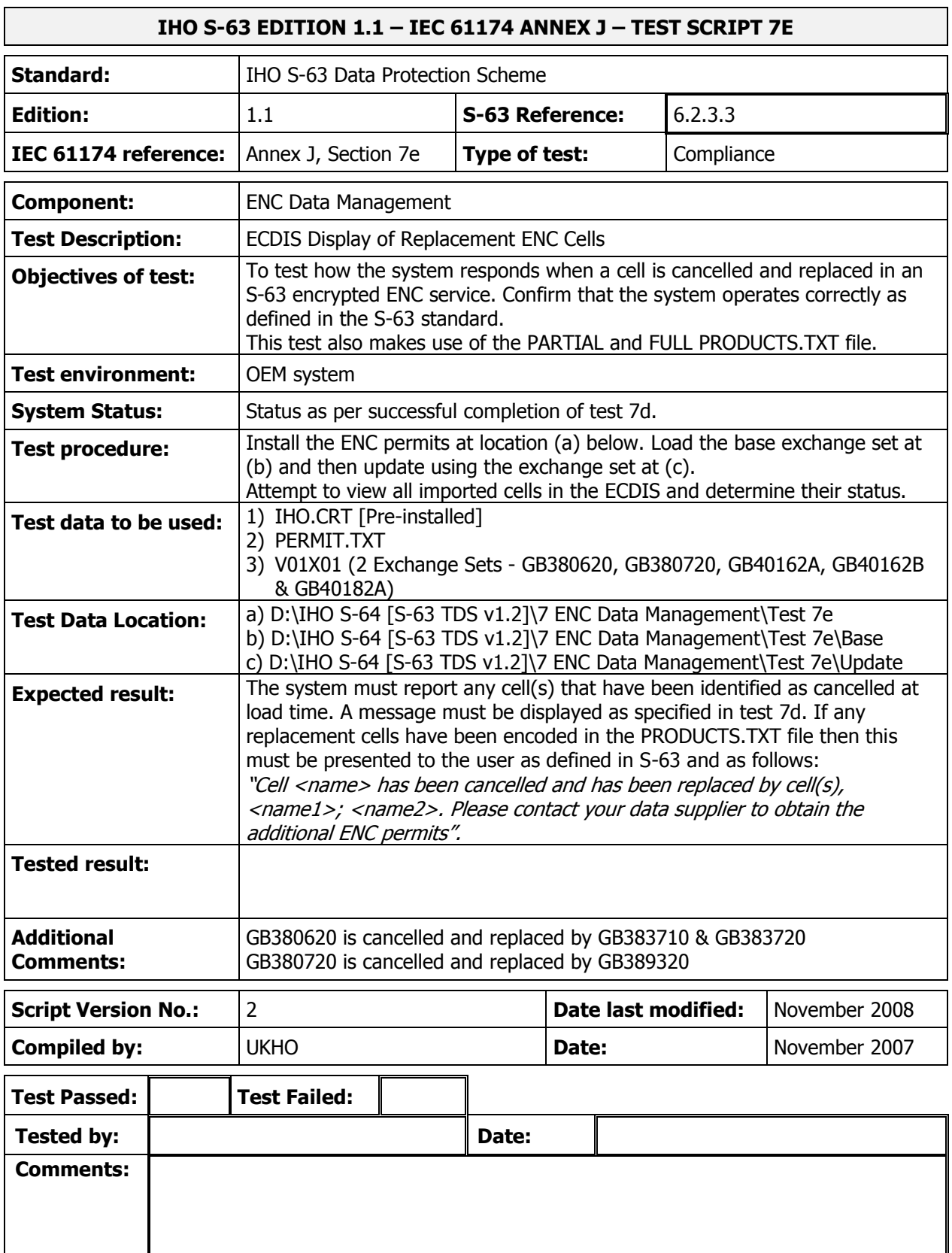

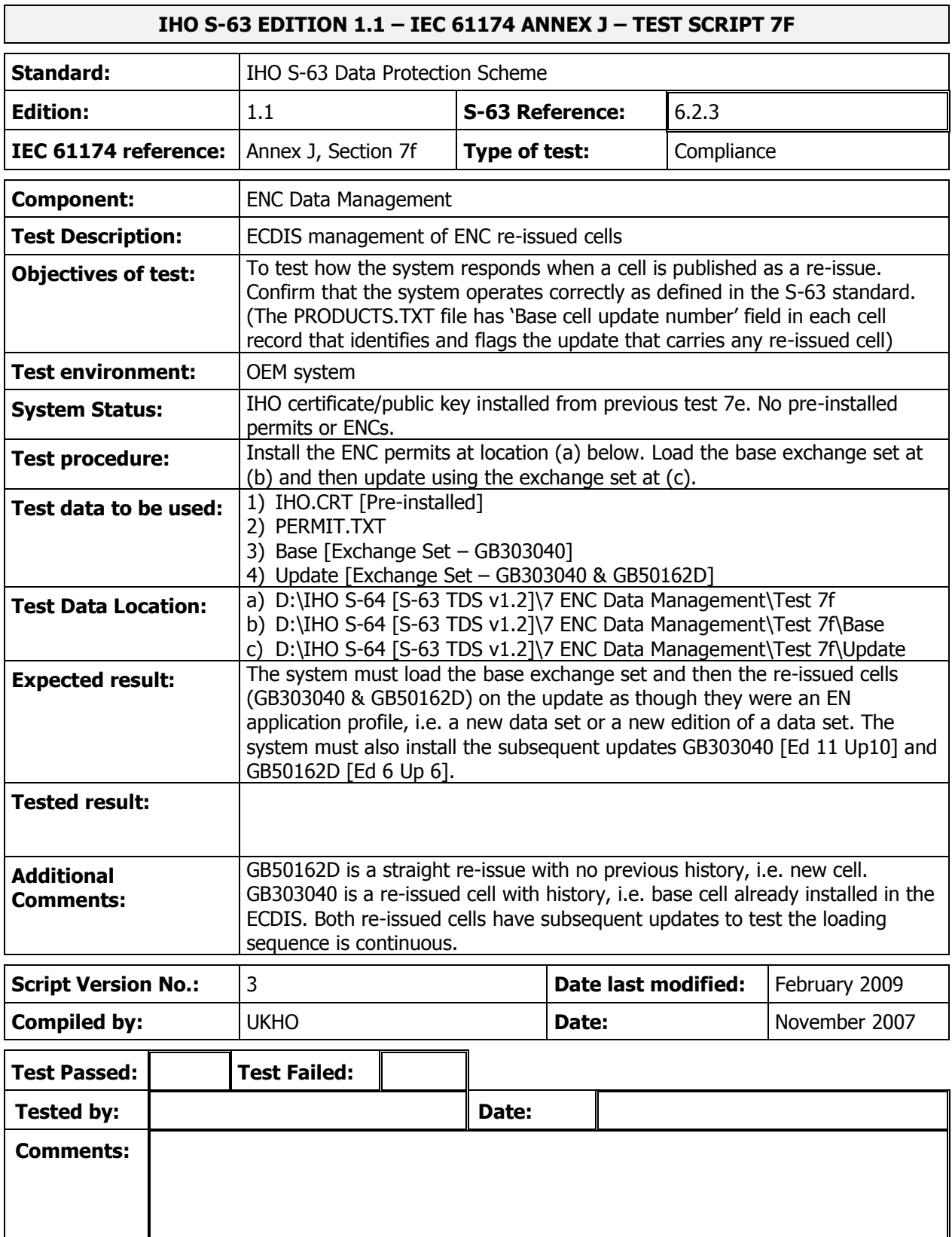

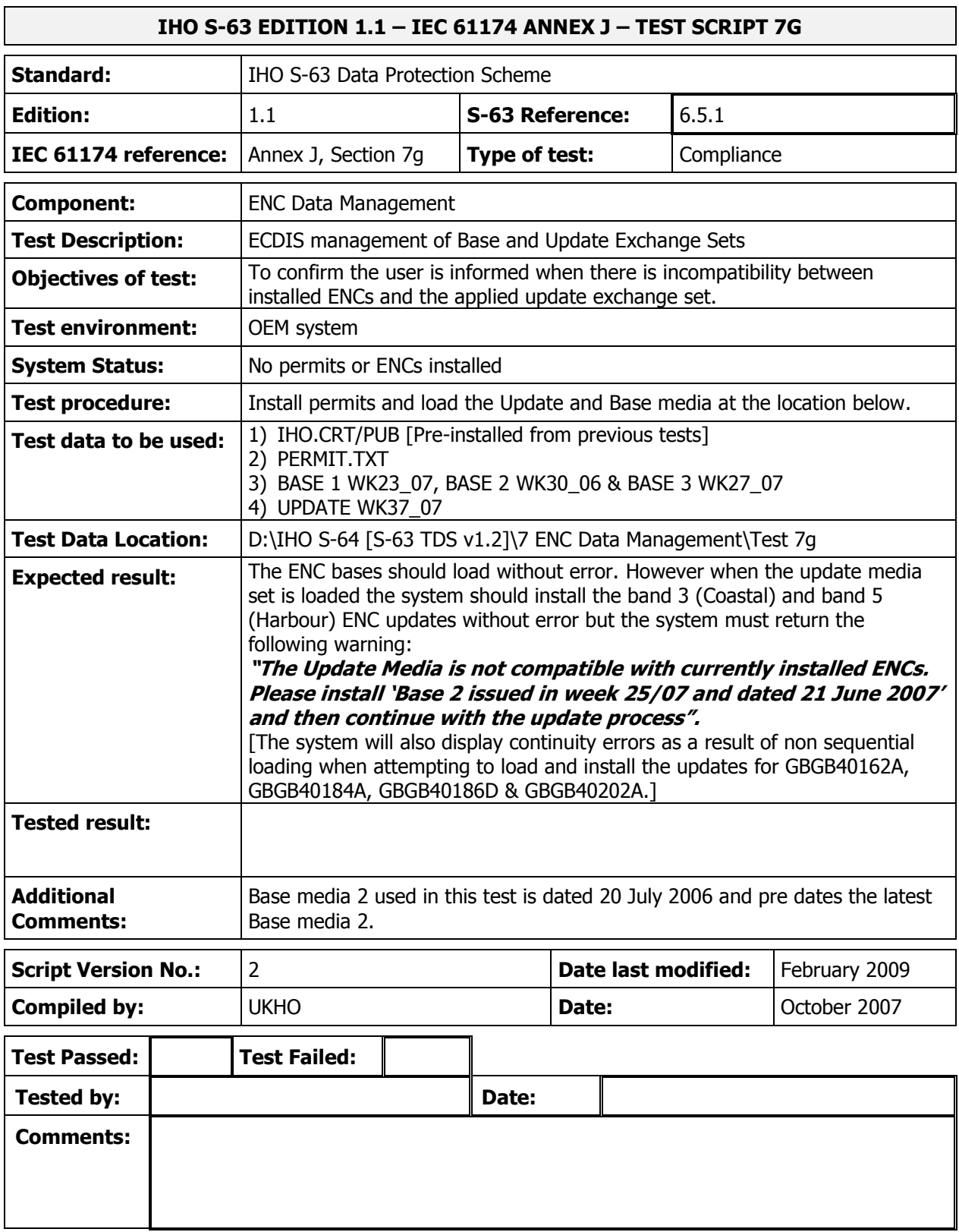

## **IHO S-63 EDITION 1.1 – IEC 61174 ANNEX J – TEST SCRIPT 7H (OPTIONAL)**

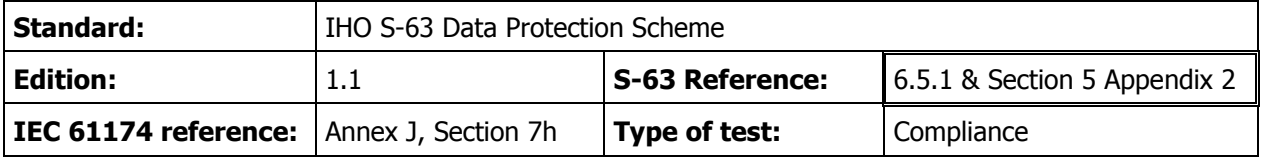

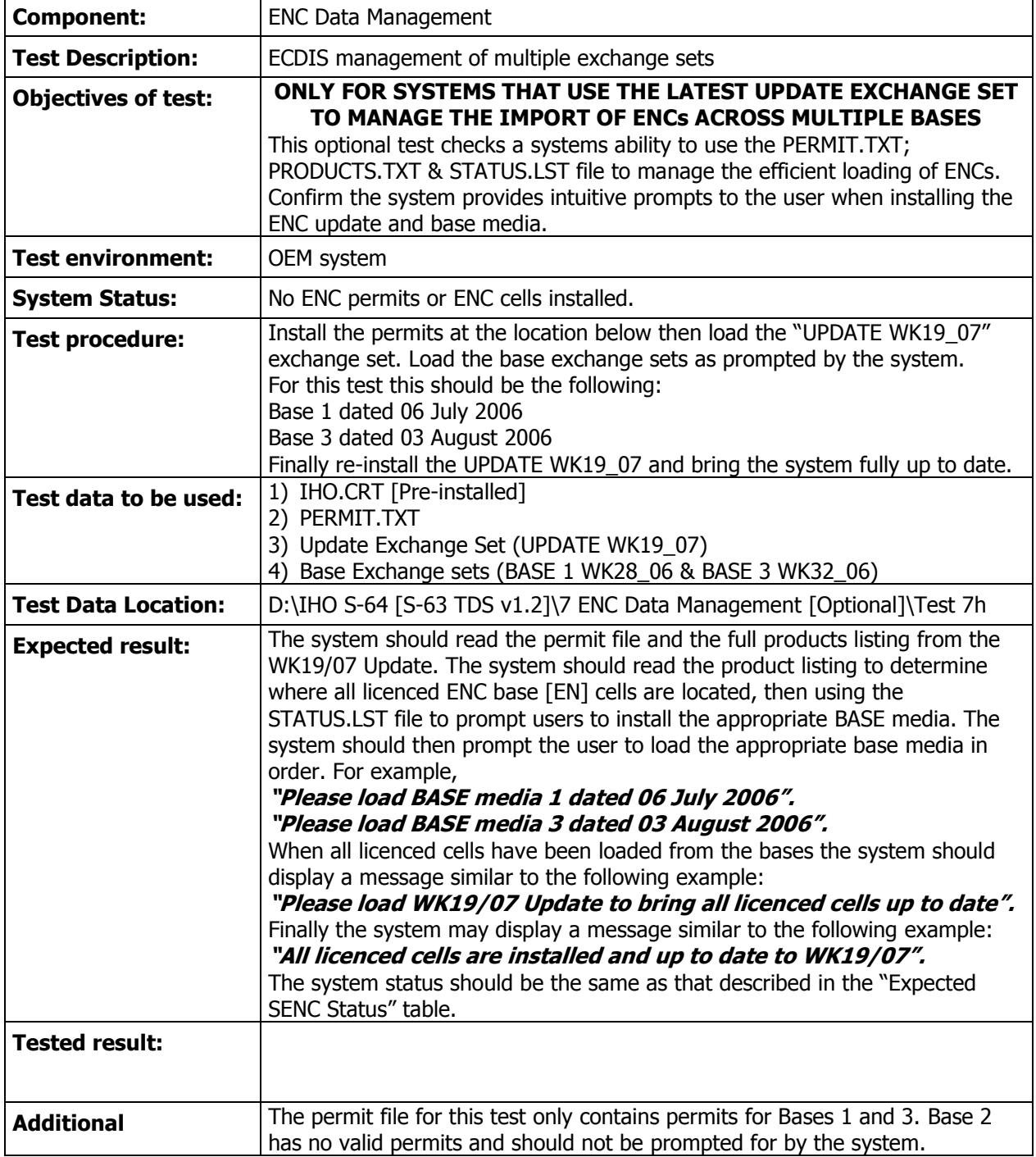

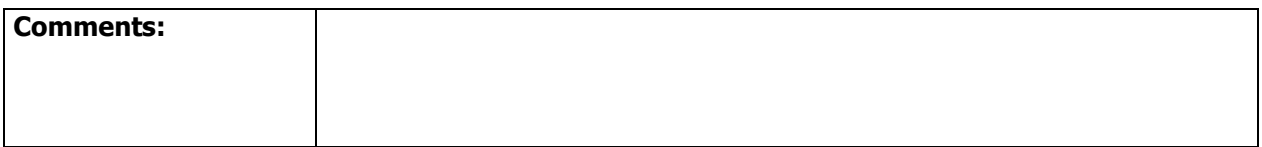

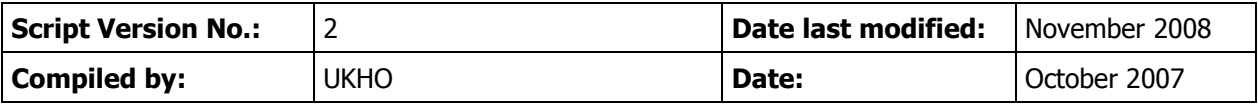

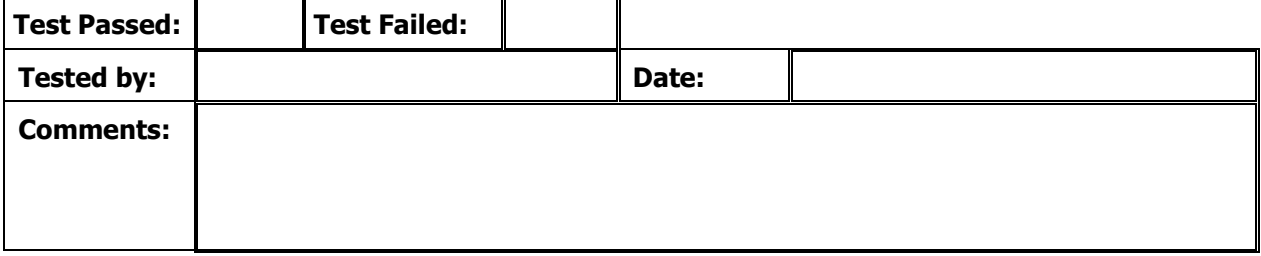

## **IHO S-63 EDITION 1.1 – IEC 61174 ANNEX J – TEST SCRIPT 7I (OPTIONAL)**

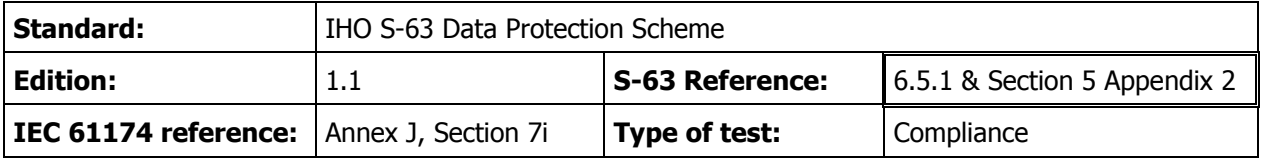

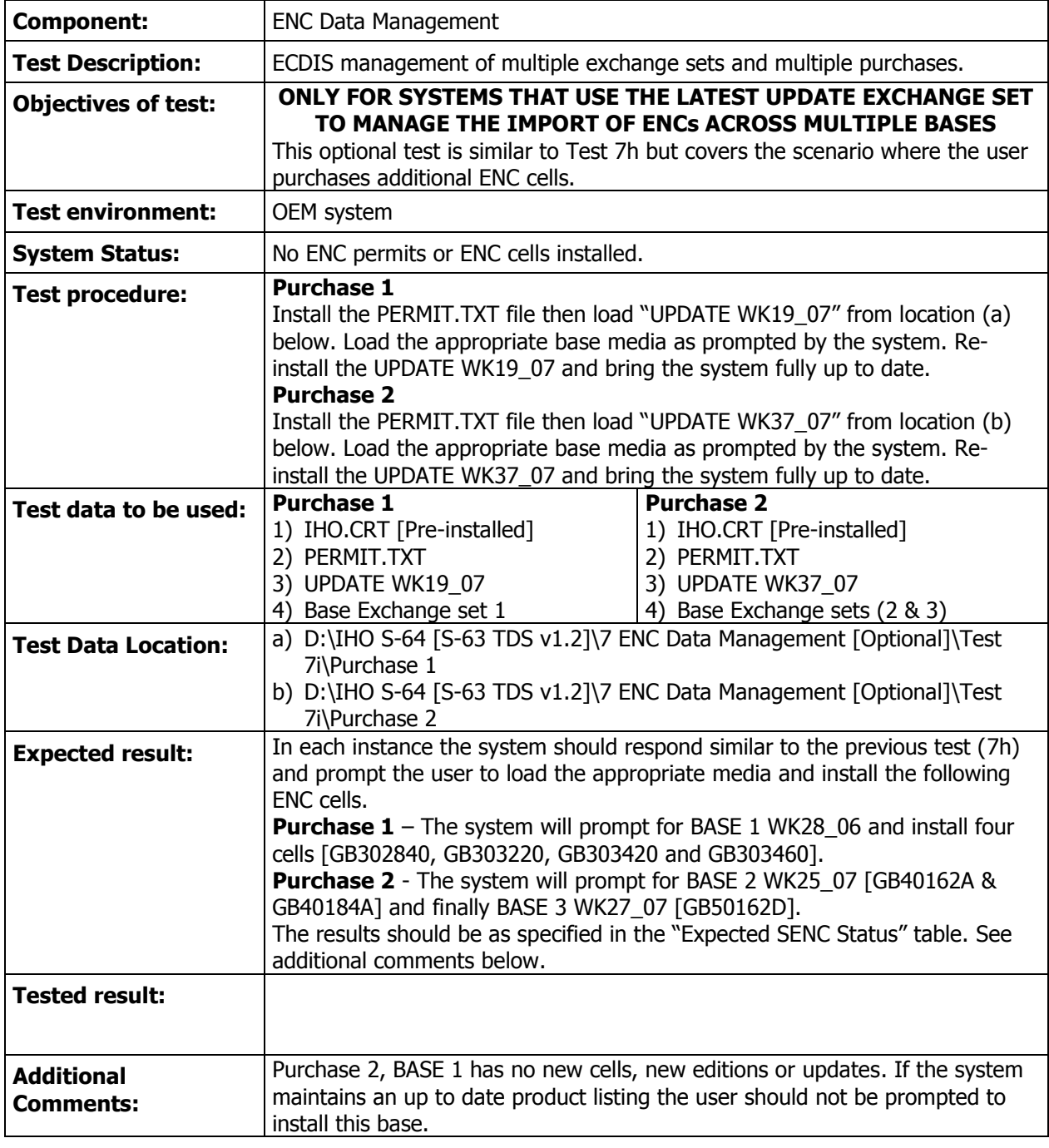

![](_page_43_Picture_48.jpeg)

![](_page_43_Picture_49.jpeg)

## **IHO S-63 EDITION 1.1 – IEC 61174 ANNEX J – TEST SCRIPT 7J (OPTIONAL)**

![](_page_44_Picture_241.jpeg)

![](_page_44_Picture_242.jpeg)

![](_page_45_Picture_49.jpeg)

![](_page_45_Picture_50.jpeg)

## **IHO S-63 EDITION 1.1 – IEC 61174 ANNEX J – TEST SCRIPT 8A**

![](_page_46_Picture_201.jpeg)

![](_page_46_Picture_202.jpeg)

#### **IHO S-63 EDITION 1.1 – IEC 61174 ANNEX J – TEST SCRIPT 8B**

![](_page_47_Picture_174.jpeg)

![](_page_47_Picture_175.jpeg)

![](_page_47_Picture_176.jpeg)

![](_page_47_Picture_177.jpeg)

### **IHO S-63 EDITION 1.1 – IEC 61174 ANNEX J – TEST SCRIPT 8C**

![](_page_48_Picture_226.jpeg)

![](_page_48_Picture_227.jpeg)

![](_page_48_Picture_228.jpeg)

![](_page_49_Picture_34.jpeg)

### **IHO S-63 EDITION 1.1 – IEC 61174 ANNEX J – TEST SCRIPT 8D**

![](_page_50_Picture_259.jpeg)

![](_page_50_Picture_260.jpeg)

![](_page_50_Picture_261.jpeg)

![](_page_51_Picture_28.jpeg)

#### **6. Expected Results**

### **IEC61174 Annex J – Test Data - Expected SENC Status**

The following table lists the status of the exchange sets used in the IEC 61174 – Annex J. It also lists the expected status of the SENC on completion of each test. Additional comments are listed indicating the required outcome of each test.

![](_page_52_Picture_357.jpeg)

#### **J.2. ENC Licencing – Permit Management:**

![](_page_52_Picture_358.jpeg)

#### **J.4 ENC Authentication\_Part1:**

![](_page_52_Picture_359.jpeg)

![](_page_53_Picture_352.jpeg)

#### **J.5 ENC Authentication\_Part2**

![](_page_53_Picture_353.jpeg)

![](_page_54_Picture_253.jpeg)

#### **J.6. Uncompress and Decrypt ENC:**

![](_page_54_Picture_254.jpeg)

![](_page_55_Picture_500.jpeg)

November 2008 **IEC61174** – Annex J Test Definitions &Test Scripts for Encrypted ENCs

![](_page_56_Picture_630.jpeg)

November 2008 57

![](_page_57_Picture_426.jpeg)

![](_page_57_Picture_427.jpeg)

### **J.7 ENC Data Management [Optional]:**

![](_page_57_Picture_428.jpeg)

November 2008 58 IEC61174 – Annex J Test Definitions &Test Scripts for Encrypted ENCs

![](_page_58_Picture_456.jpeg)

![](_page_59_Picture_448.jpeg)

![](_page_59_Picture_449.jpeg)

![](_page_60_Picture_448.jpeg)

Test Definitions &Test Scripts for Encrypted ENCs

![](_page_61_Picture_405.jpeg)

![](_page_61_Picture_406.jpeg)